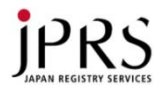

## DNS Summer Daysの チュートリアルの歩き方

## 2015年7月24日 DNS Summer Days 2015 株式会社日本レジストリサービス(JPRS) 平林有理

2015年7月27日更新

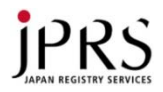

#### 講師自己紹介

- 氏名:平林 有理(ひらばやし ゆうり)
- 生年月日:1990年12月31日(24歳)
- 所属:株式会社日本レジストリサービス(JPRS) システム部
- 略歴:
	- 2013年4月 大学院入学、DNSSEC/DANEと出会う
	- 2015年4月 JPRS入社
	- 2015年7月1日 JPRS システム部 配属
	- **2015**年**7**月**24**日 **DNS Summer Days 2015** 講師
- 実装・運用の経験は非常に浅いので、本日は、みなさんと共に 学んでいけたらと思います

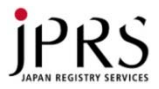

## 本日のお話の対象となる方、目的、内容

- 対象となる方
	- DNSサーバーを今後、運用される初学技術者の方
	- すでに運用されている方の知識のおさらい
- 目的
	- DNSを学ぶ上で鍵となる知識をお持ち帰りいただくこと
- お話しする内容
	- 2012年~2014年の期間にDNS Summer Daysで発表された チュートリアルを体系的に整理し、そのポイントを説明する
- お話しない内容
	- DNS Summer Daysチュートリアルで扱われていない監視の運用 設計、評価などは参考資料の紹介にとどめる

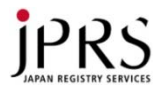

#### 目次

- 過去のチュートリアルの分類分け
- 過去のチュートリアルのポイント
	- 成り立ちと概要
	- 仕様
	- システム設計
	- 設定
	- 運用
- まとめ
- 参考資料紹介

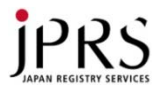

#### 過去のチュートリアルの分類わけ

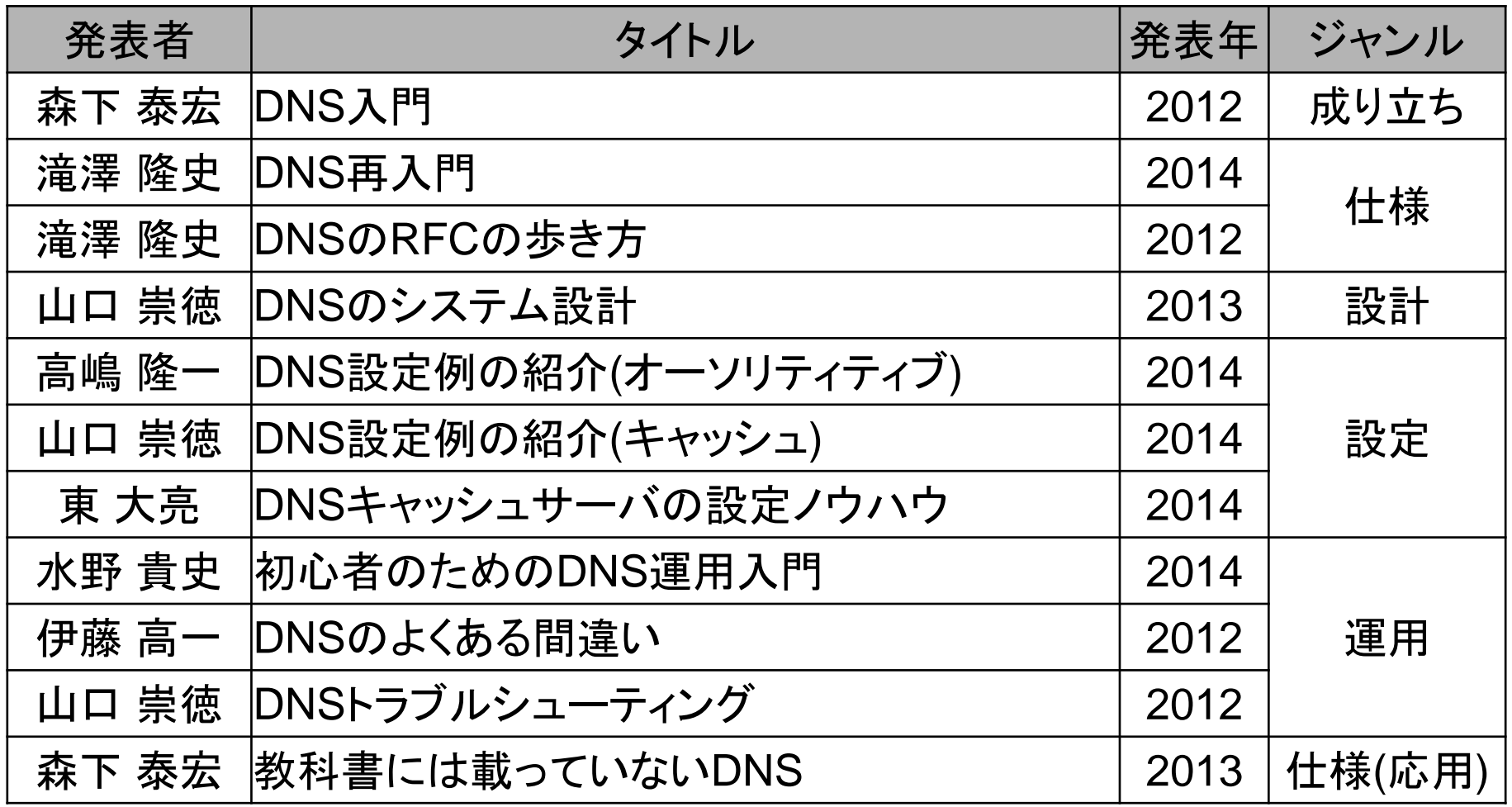

アップデートが存在する資料は、最新版のみ記載

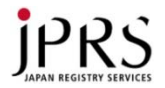

#### 注意

- 本発表は、過去の発表資料を引用する形での紹介を行っ ています
- 詳しい内容については元の資料を参照してください

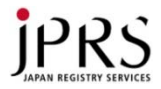

# 成り立ちと概要

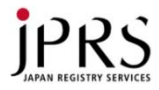

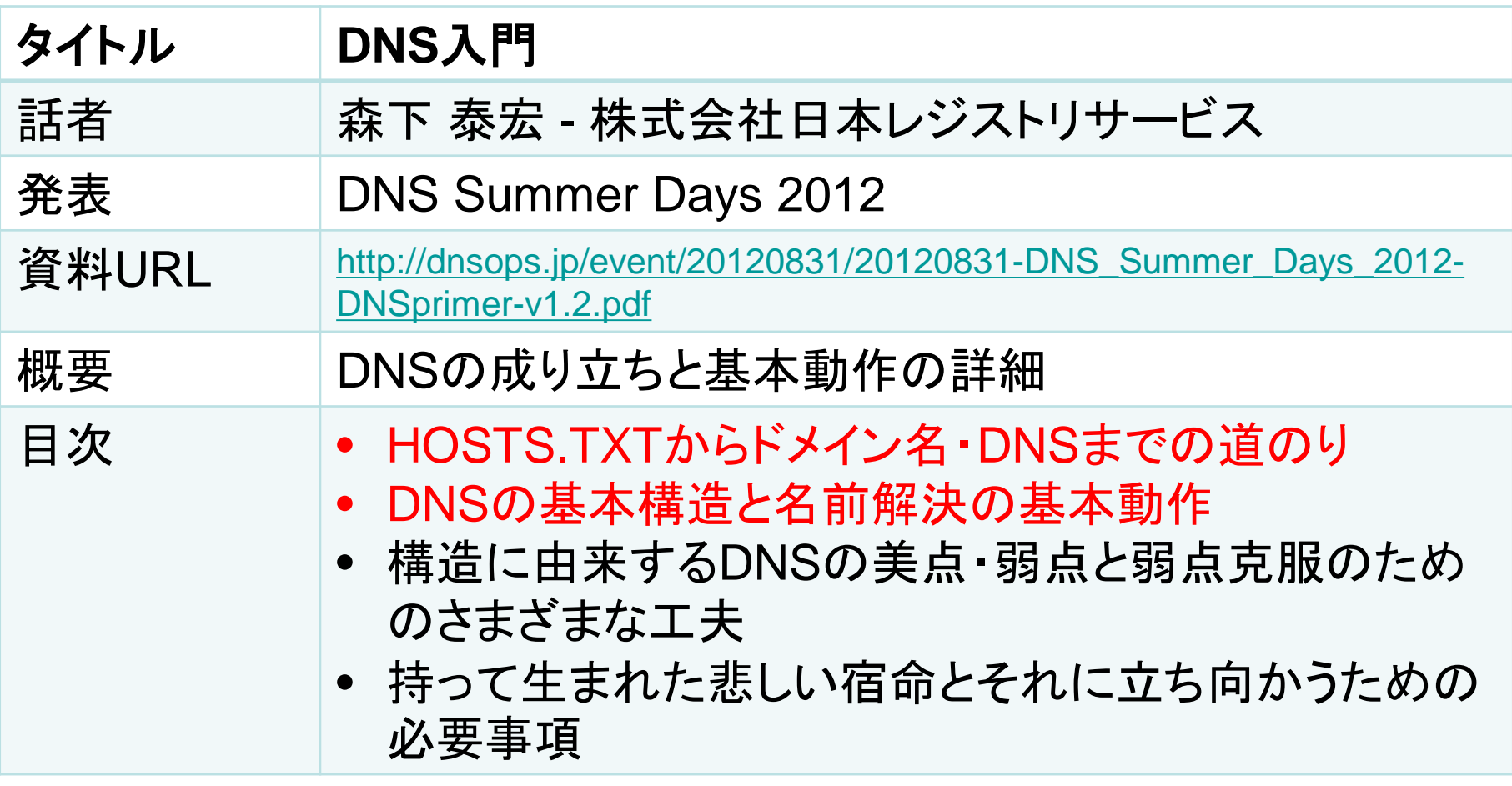

本日紹介しない範囲について

仕様から運用まで一通り学んだあと、DNSの弱点に対する様々な工夫など、より深い DNSの成り立ちや構造を理解したいときに参照ください

赤字部分をピックアップしてお話します

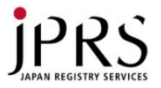

#### インターネットにおける通信のしくみ

- インターネットにおける通信では、IPアドレスという番号で 相手を指定・識別している
	- 送信側:受信側のIPアドレスを指定してデータを送る
	- 受信側:送信元のIPアドレスにより、どの相手からデータが届いた のか識別する

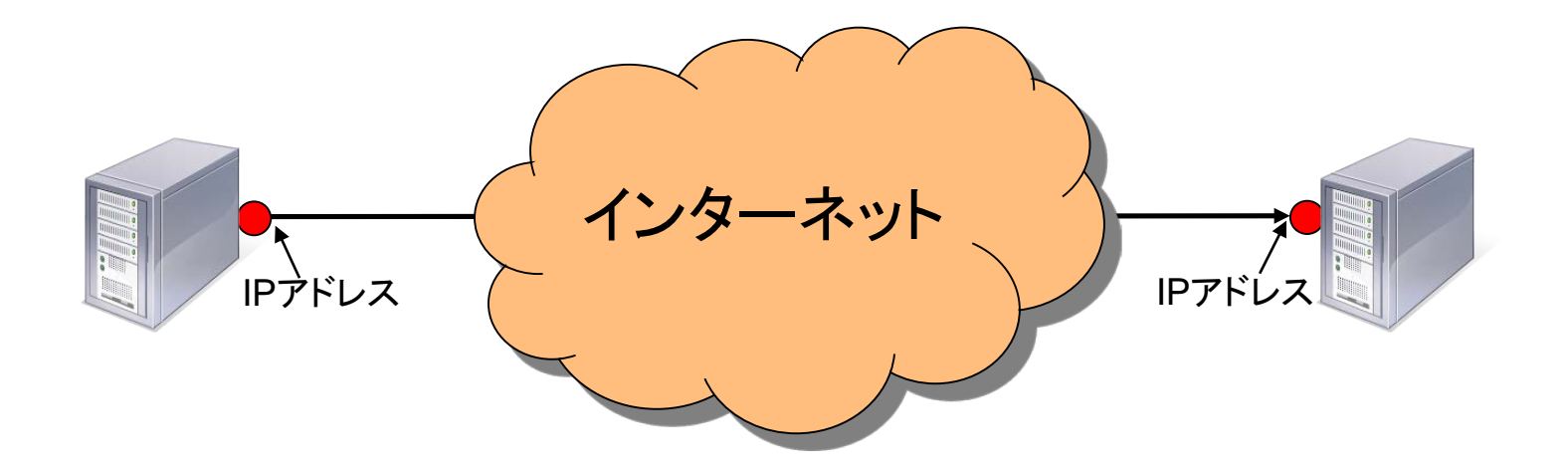

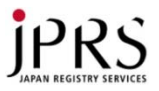

## 名前とIPアドレスの対応付け

- IPアドレスは人間が記憶するには大変
	- $IPv4(ex:192.0.2.1)$
	- IPv6(ex:2001:db8:10:8f01:face:b00c:0:25)
	- IPアドレスは変化する可能性もある

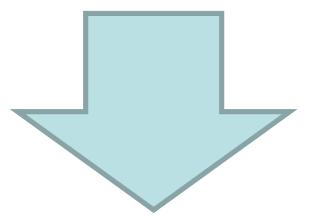

- IPアドレスよりも記憶しやすく使いやすい名前を使う
	- 名前とIPアドレスを対応付ける何らかのしくみが必要

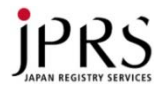

#### 基本的な2つの方法

• それぞれユーザーが個別にデータベースを作り使用する

– 携帯電話の電話帳機能と同等

• 一つのデータベースをみんなで共有する – サーバーにデータベースのファイルをおいておき、ユーザーに配 布する

名前の一意性を確保するにはデータベースの共有が必要 すべての名前がインターネット全体で同じ意味を持つこと

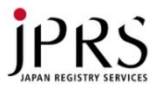

#### 一つのデータベースを共有

- DNSができる前は、データーベースファイルの共有という 形で運用されていた
	- データベースはHOSTS.TXTという名前で、SRI-NICという団体に より集中管理・公開
	- この名前の名残はUNIXやWindowsなどに残っている
		- UNIX /etc/hosts
		- Windows C:¥Windows¥System32¥drivers¥etc¥hosts

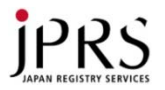

## HOSTS.TXT方式の破綻

• インターネットの成長により登録されているコンピューター の数が増え、うまく機能しなくなっていった

- SRI-NICの負荷増大 – HOSTS.TXTの巨大化、更新頻度の増加
- ネットワークの負荷増大
	- HOSTS.TXTを取得するユーザーの増加
- ユーザーの負荷増大
	- 最新版の入手・設定・再配布の必要性

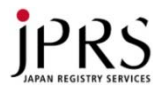

#### DNSの登場

- DNS Domain Name System
	- ドメイン名(Domain Name)を使えるようにするために開発された システム(System)
- ドメイン名に対応させる形でデータベースを分散 – 担当する部分のデータベースをそれぞれが管理 ✔ 負荷の分散
- 分散管理されたデータベースをネットワークで共有
	- 全体を1つのデータベースのように見せる
	- ✔ HOSTS.TXTと同様に名前の一意性を確保

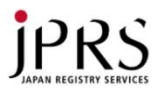

#### 2種類のDNSサーバー

- 階層構造を構成するサーバー(分散管理)
	- 権威DNSサーバー
		- 権威サーバー、DNSコンテンツサーバー 等
- 階層構造をたどるサーバー(名前解決)
	- フルリゾルバー • キャッシュDNSサーバー、キャッシングリゾルバー、参照サーバー 等 という 2つの役割を持つ DNSサーバーが存在する フルリゾルバー 権威DNSサーバー クエリ 応答 クライアント **jp** サーバー **com** サーバー net<br><del>サー</del>パー **……** ルート サーバー example.jp<br><del>サー</del>パー example2.jp<br><del>サ</del>ーバー **example3.jp** サーバー **……**

ユーザー

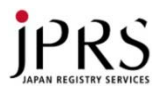

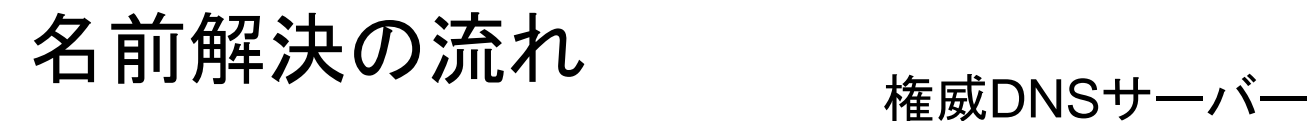

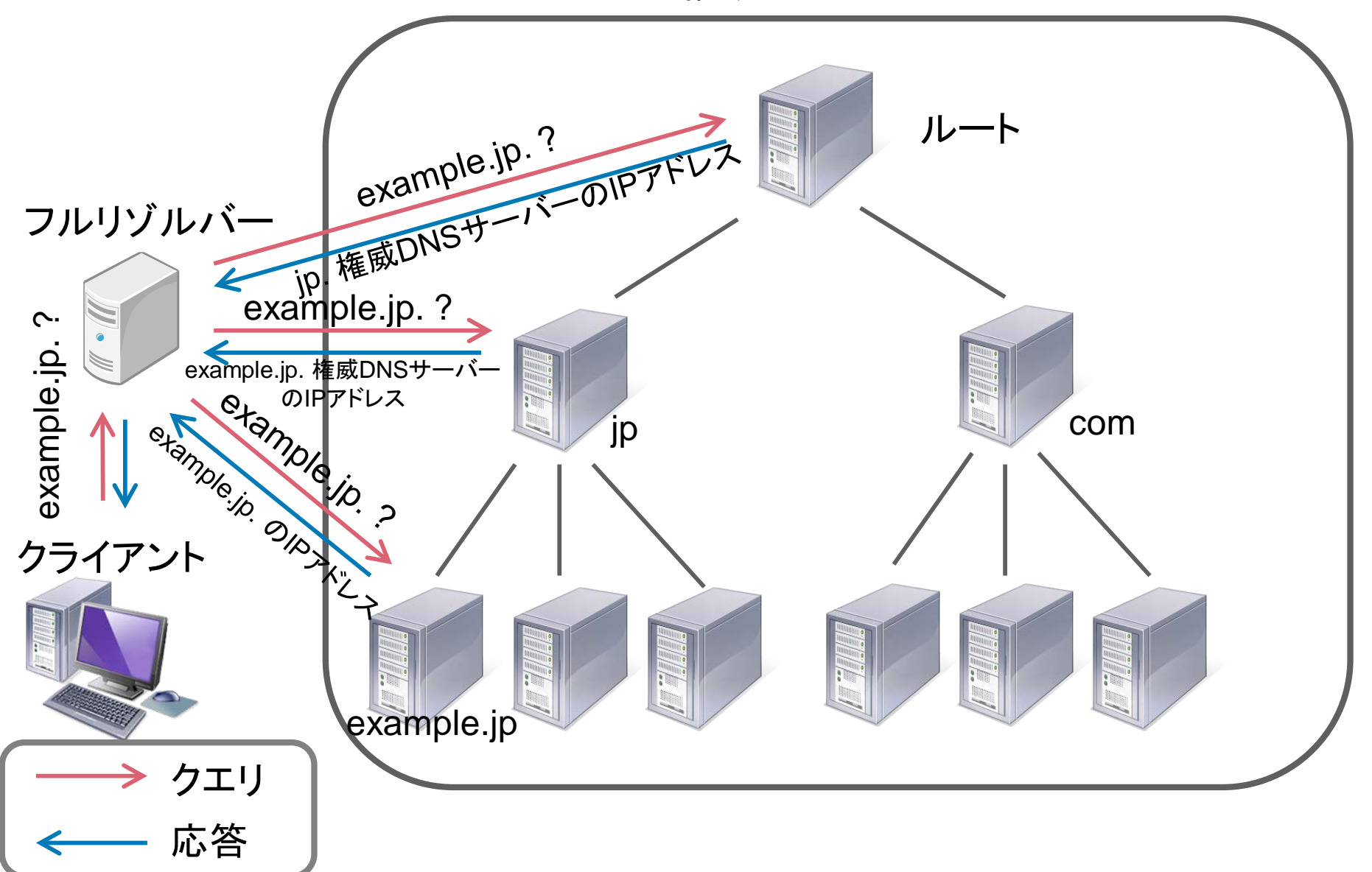

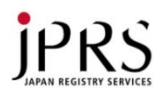

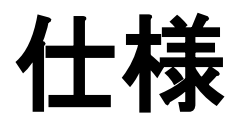

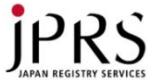

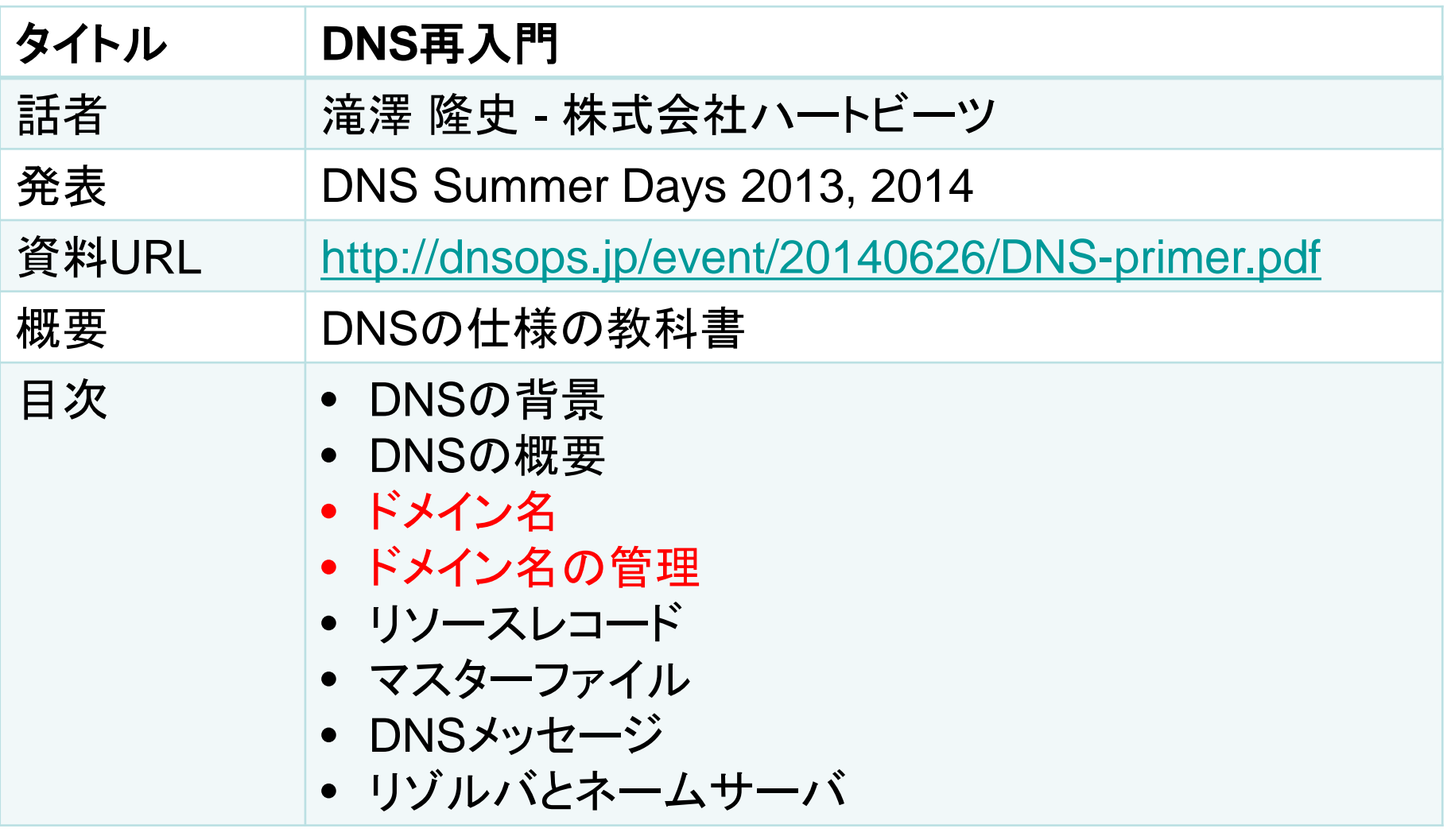

本日紹介しない範囲について

実際の運用において、仕様の詳細を確認・理解したいときに参照ください

赤字部分をピックアップしてお話します

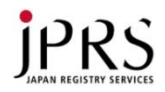

#### ドメイン名の構造

- ドメイン名空間はツリー構造にな っている
- 各ノードはラベルを持つ – ルートノードのためにnullラベルが 予約されている
- ノードのドメイン名はそのノードか らルートノードまでのラベルのリ ストになっている
	- ex) "www" "example" "jp" "(null)"

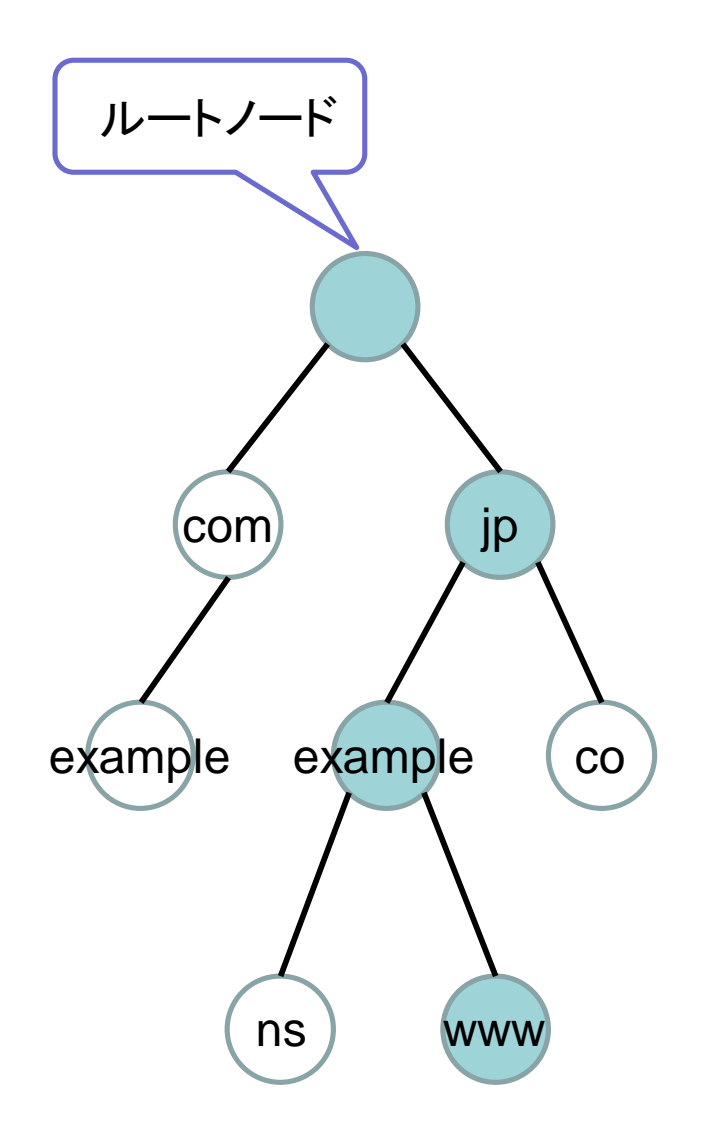

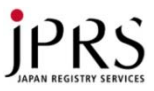

## 絶対ドメイン名と相対ドメイン名

- 絶対ドメイン名
	- ドットで終わるドメイン名
	- ex) "www.example.jp."

- 相対ドメイン名
	- 親のドメイン名に対して相対的に表 したドメイン名
	- ex) "www"は"example.jp."の相対 ドメイン名

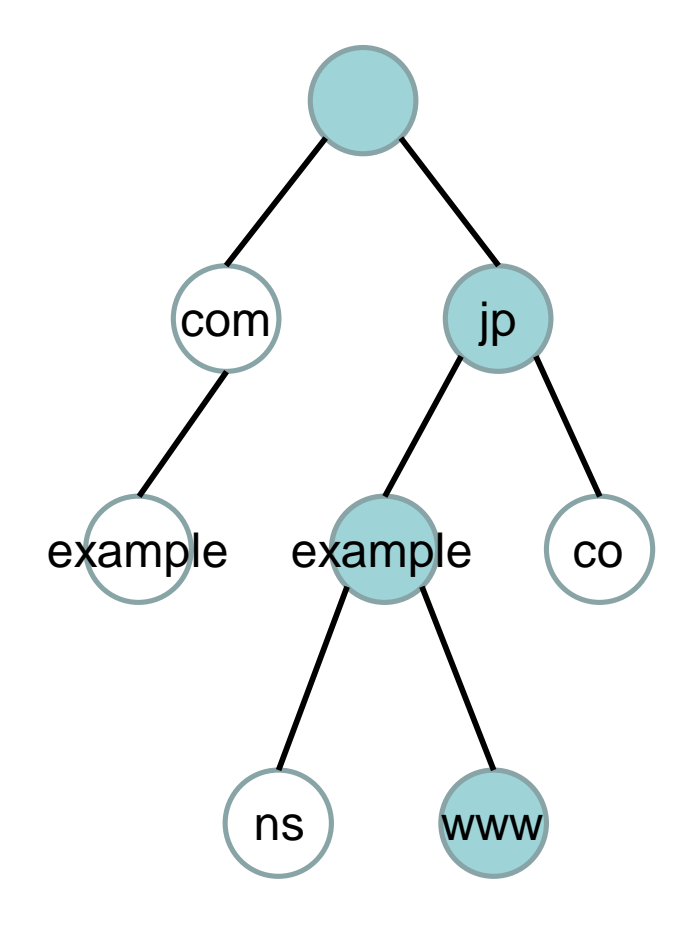

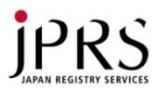

## ルートドメイン、TLD、SLD

• 各ノードはノードの深さによって 名前がつく

- ルートドメイン
- TLD
	- トップレベルドメイン
- SLD, 2LD

– セカンドレベルドメイン

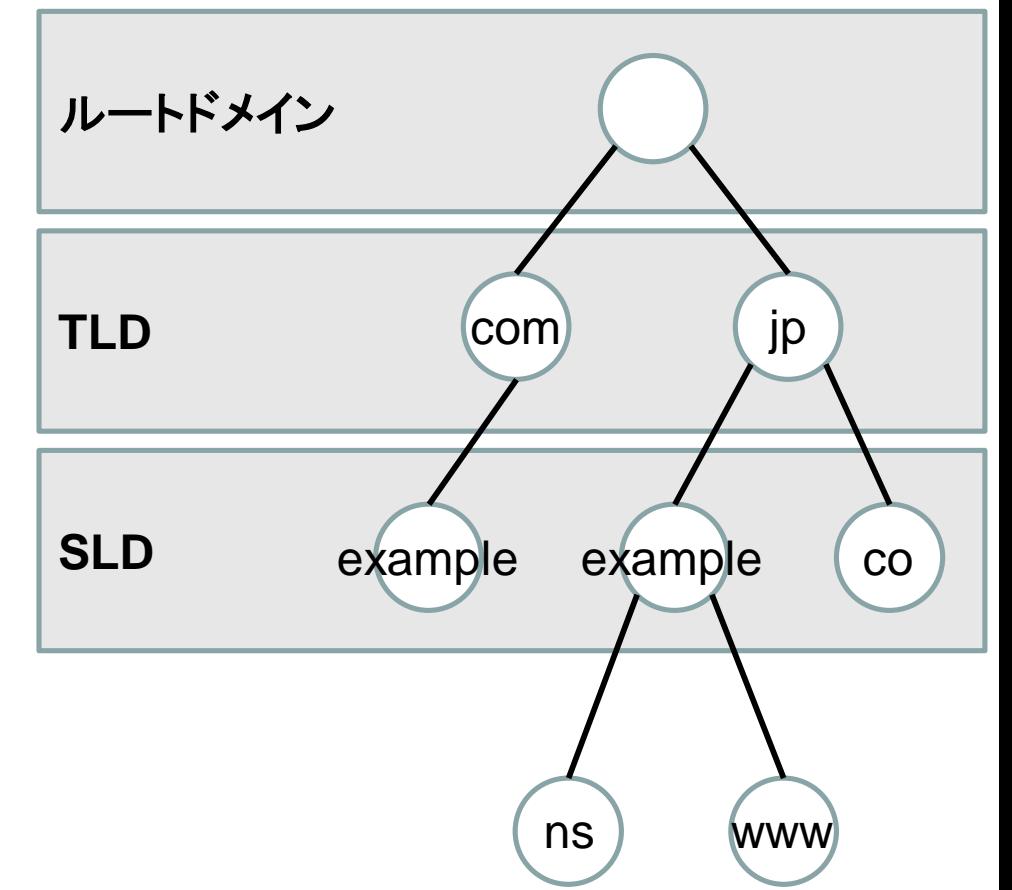

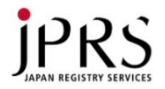

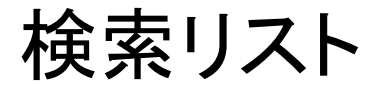

- 相対ドメイン名に親ドメイン名を補完する際のドメイン名の リスト
	- /etc/resolv.confの "domain" と "search"

/etc/resolv.confの例

```
domain example.jp
nameserver 192.0.2.1
nameserver 192.0.2.2
```
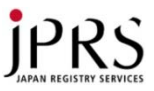

## 完全修飾ドメイン名(FQDN)

- TLDまでのラベルを含んだドメイ ン名を完全修飾ドメイン名と呼ぶ
	- FQDN(Fully Qualified Domain Name)
- ソフトウェアがドメイン名を扱うと きは基本的にFQDNを用いる
- FQDNはルートドメイン名の相対 ドメイン名と考えても良い
	- 検索リストのメンバーとしてルート ".(null)"が解釈されるため

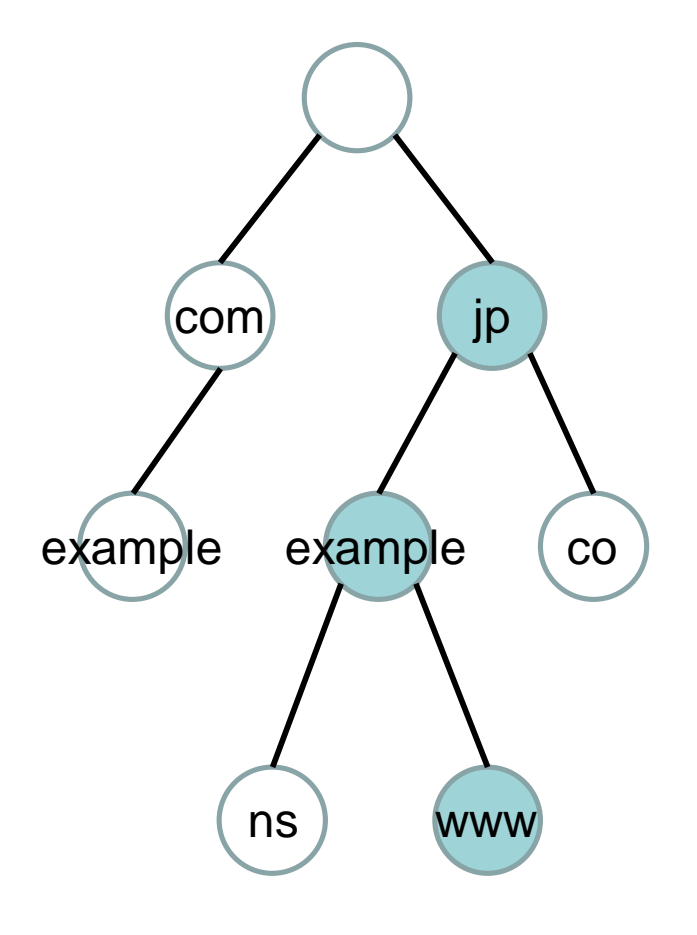

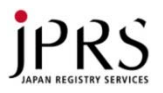

ゾーンと権威

- ドメイン名を管理する単位をゾー ンと呼ぶ
- ネームサーバーがそのゾーンを 管理できる権限を持っているとき そのゾーンの権威となる

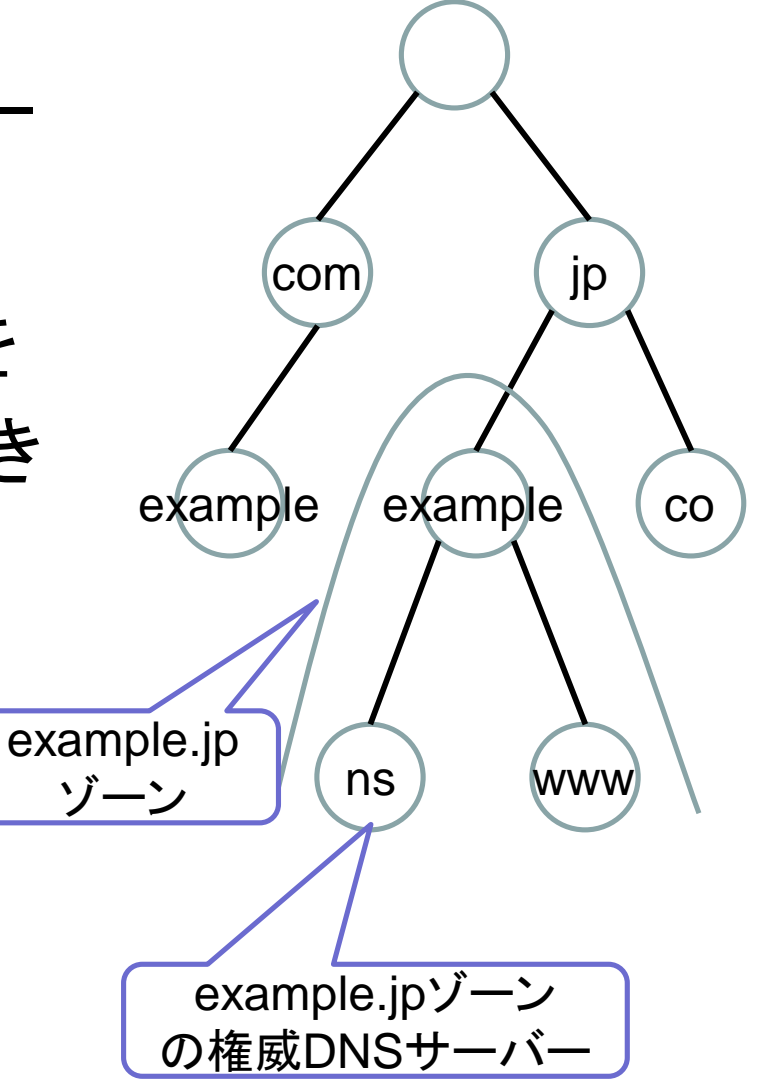

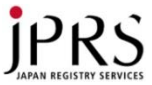

ゾーンの分割

## • 各ドメイン名のゾーンは サブドメインのゾーンに

分割することが可能

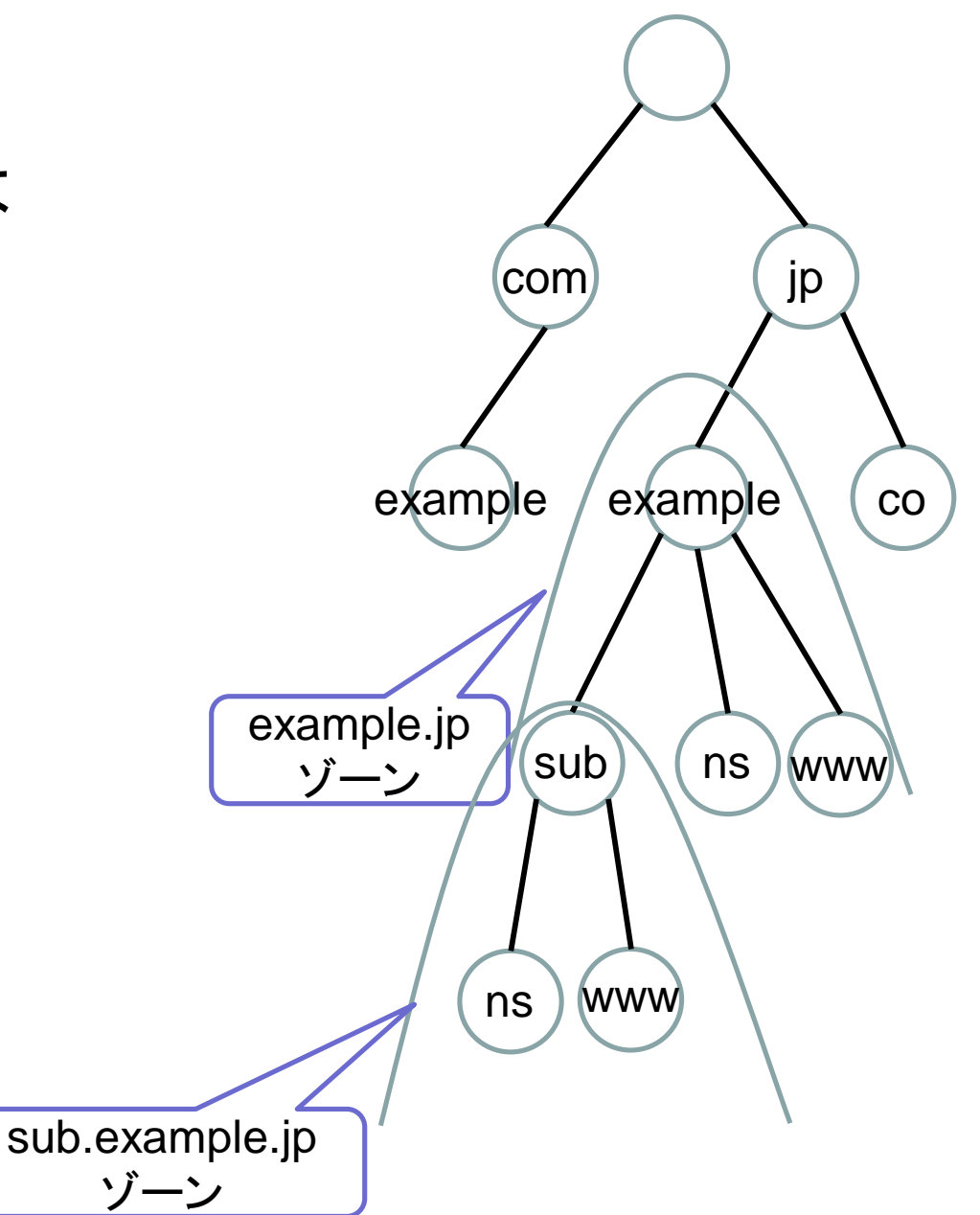

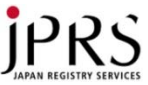

#### 権威の委任

• この分割されたゾーンを管理 する正式な権限を他のネーム サーバに委せることを権威の 委任と呼ぶ

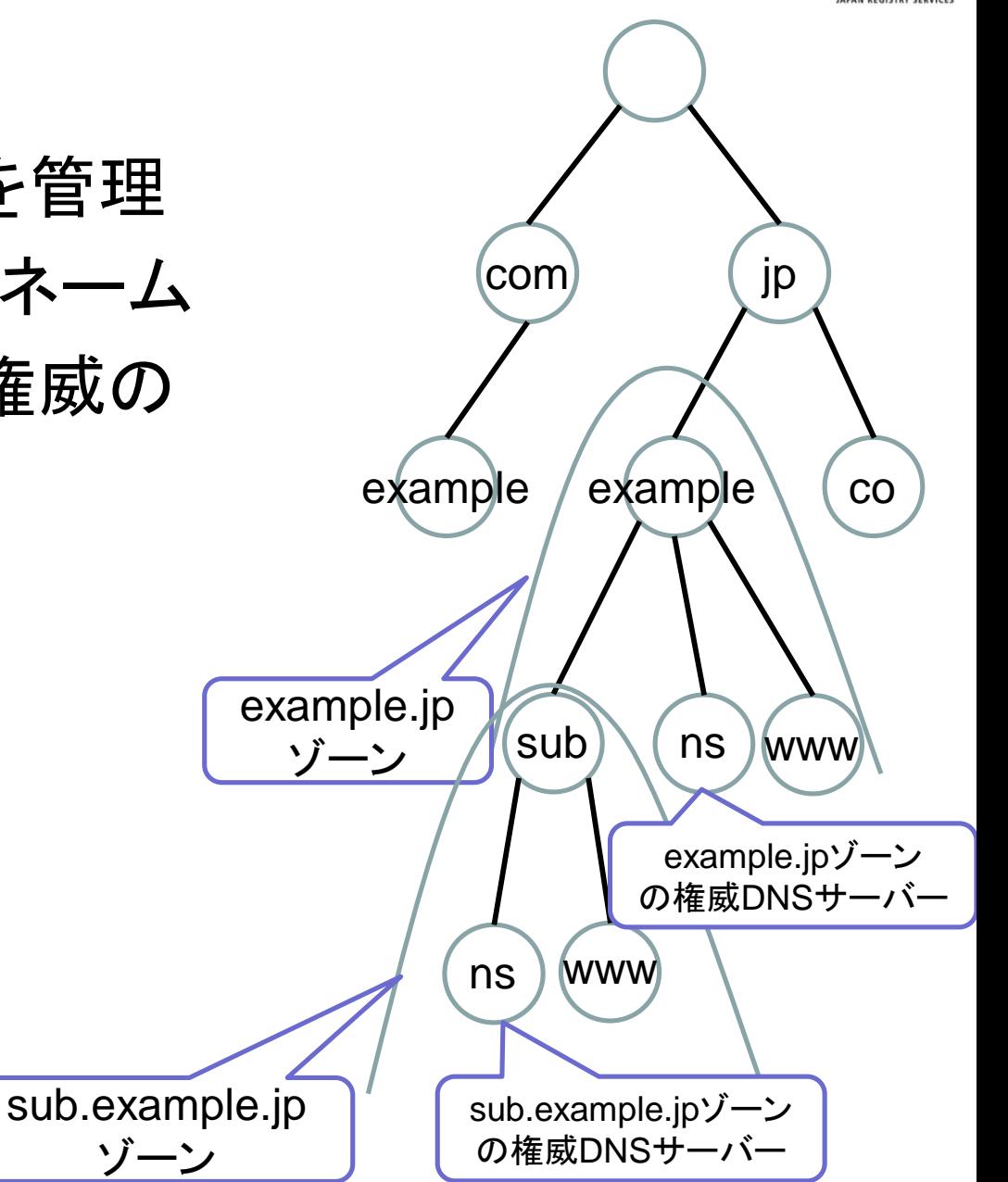

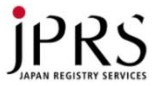

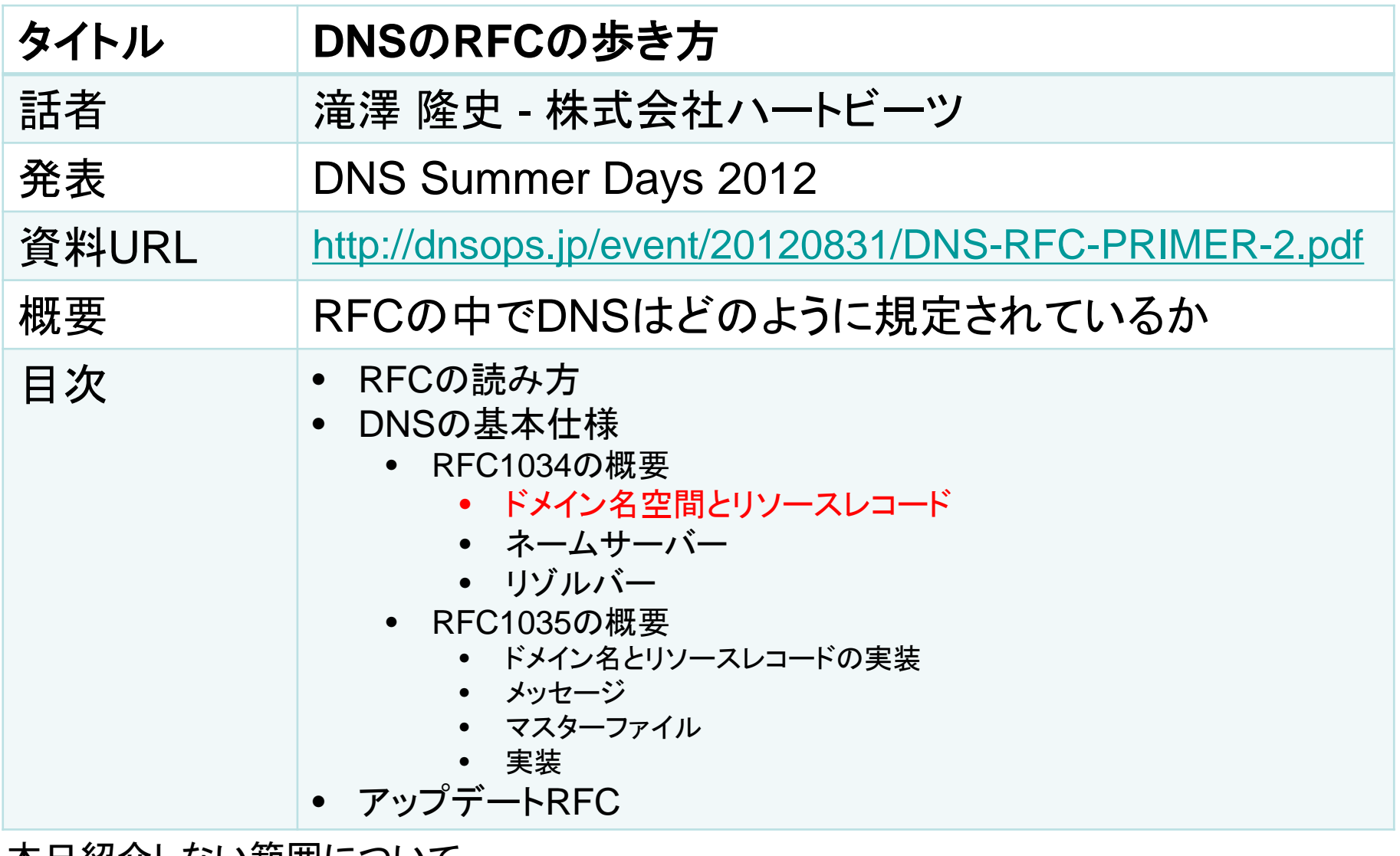

赤字部分をピックアップしてお話します 本日紹介しない範囲について DNSの開発を行う際や、運用上の問題に遭遇したとき、本来の仕様を確認する際に参考 になります

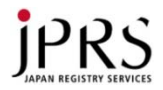

## DNSの基本仕様のRFC

- RFC 1034
	- DNSの構成要素の役割や機能についての説明
- RFC 1035
	- RFC 1034で定めた役割、機能を実現するためのドメイン名システ ムとプロトコルについての詳細を記述

- 注意点
	- 作成された当時と現在では時代背景が異なる
		- DNSが検討されたのはARPANETからThe Internetへの過渡期
	- 曖昧さや、間違いがある
		- 後に発行されたRFCによってアップデートされている

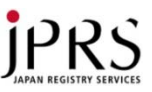

#### RFC1034 – 3.6 リソースレコード

- 各ノードはリソース情報の 集まりをもつ
	- 空でもよい
- 特定の名前に関連付けら れたリソース情報の集まり は別々のリソースレコード (RRs)から構成される
- 集まりの中のRRsの順番 は指定できないし、維持さ れる必要もない

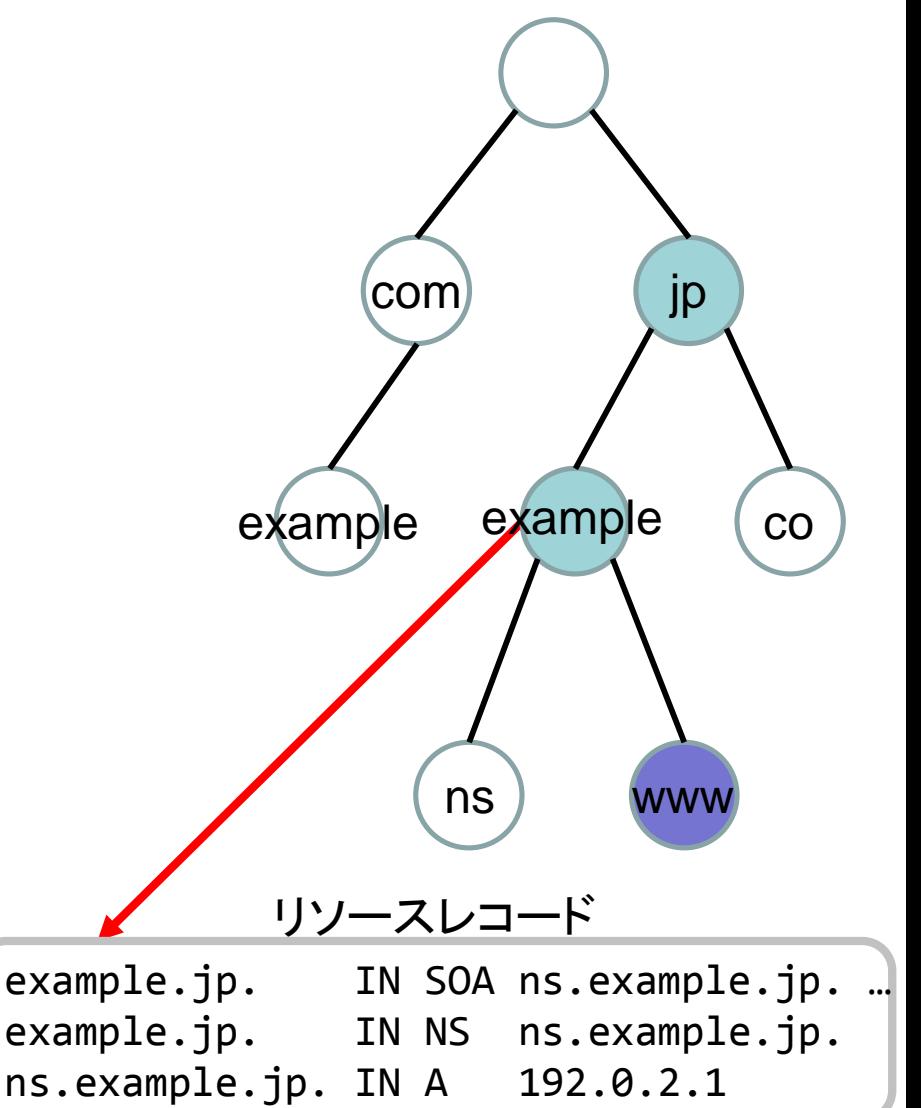

## RFC1034 – 3.6 リソースレコード リソースレコードの用語

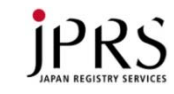

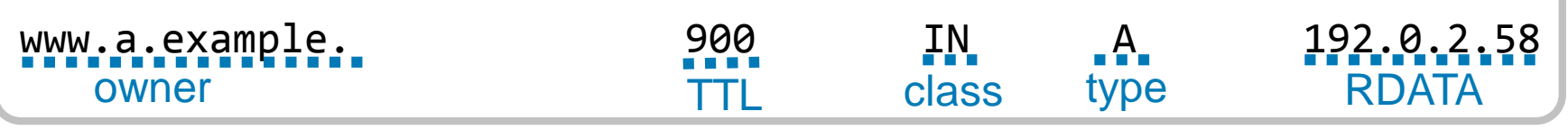

- owner
	- そのRRがあるドメイン名
- TTL

– RRが破棄されるまでキャッシュしても良い期間を示す秒単位32bitの値

- class
	- プロトコルファミリーを識別する符号化された16bitの値
		- IN (the INternet system), CH(the CHaos system)
- type
	- このRRのリソースのタイプを識別する符号化された16bitの値
		- SOA, NS, A, AAAA, MX, CNAME, PTR, TXT など
- RDATA
	- タイプとクラスに依存するデータ

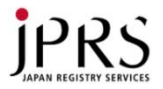

#### RFC1034 – 3.6.1 RRsのテキスト表現

• RRは一行で示される。複数行になる場合は括弧を使う

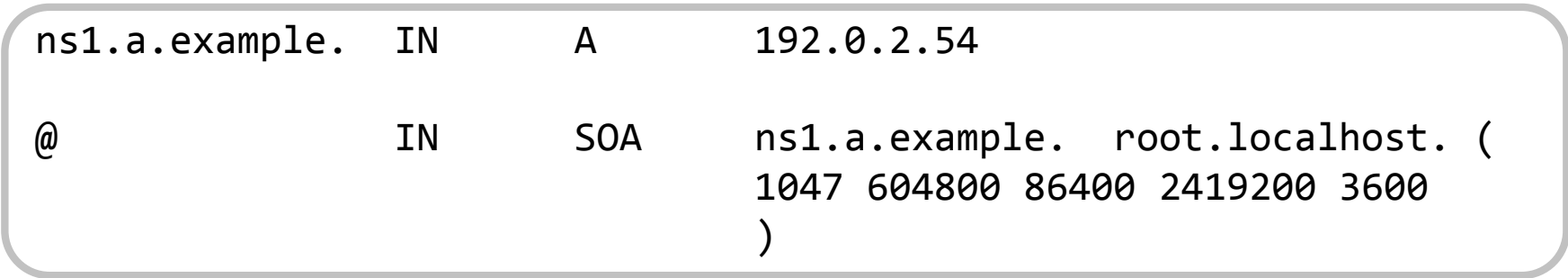

• 行の先頭はRRのowner

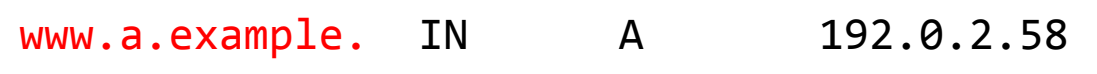

• 空白で始まる行はownerが前のRRと同じと想定

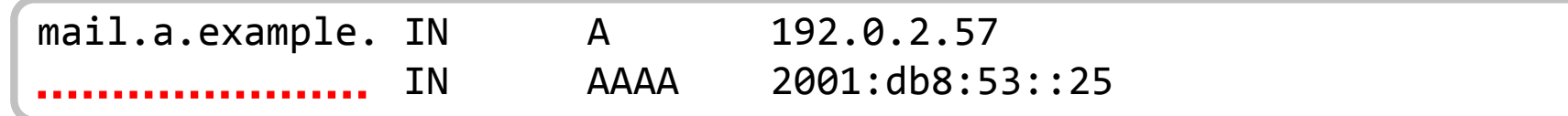

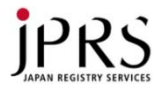

## システム設計

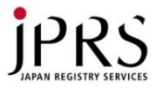

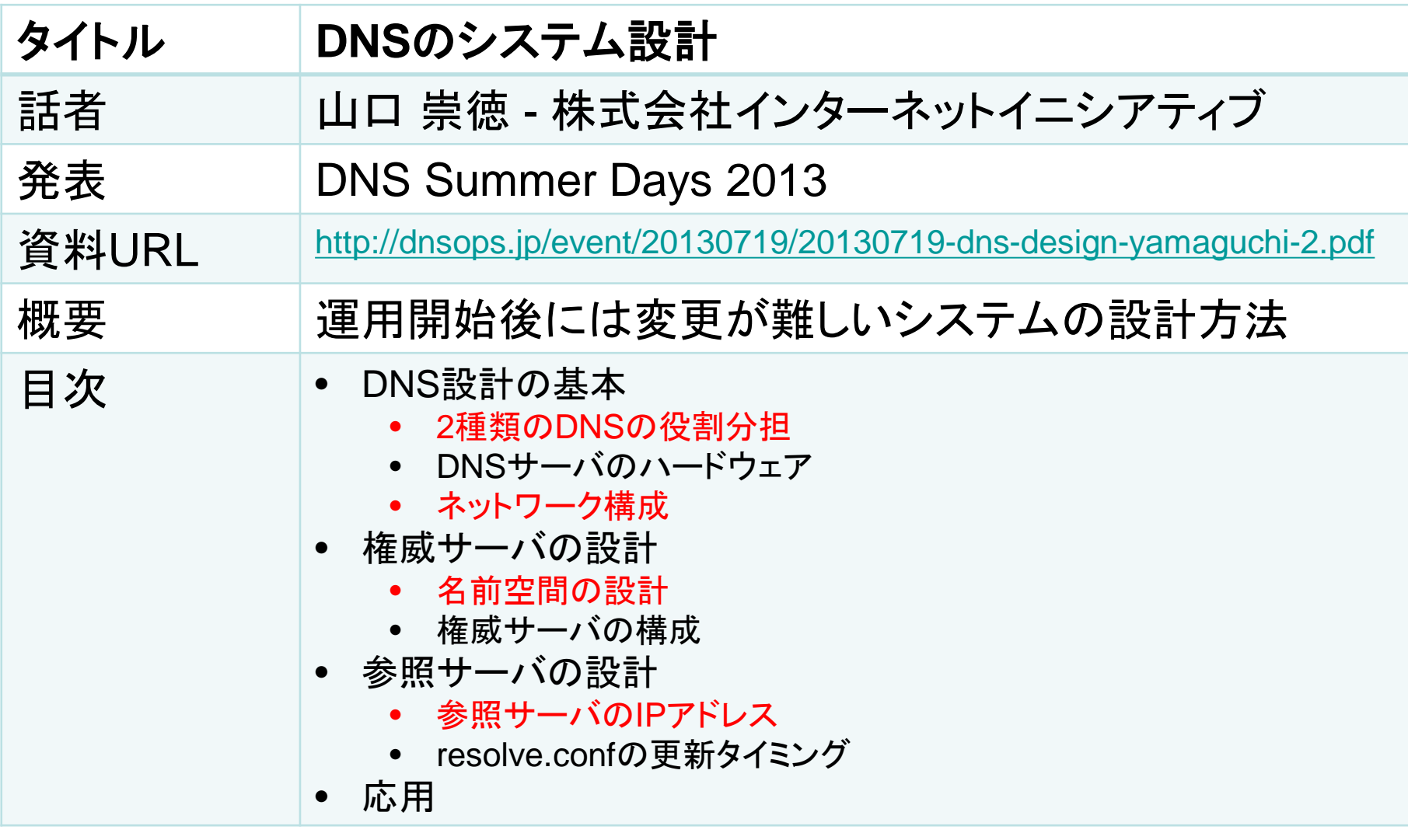

本日紹介しない範囲について

DNSのシステム設計を行う上で疑問が生じた際に参照ください

赤字部分をピックアップしてお話します

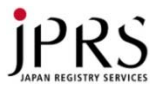

## 2種類のDNSサーバーの役割分担

- 権威DNSサーバーとフルリゾルバーは、同じDNSプロトコ ルを扱うサーバーだが、役割がまったく異なる
- 2つの機能を混在させることでDNSキャッシュポイズニング 攻撃の被害を受ける可能性が上がる

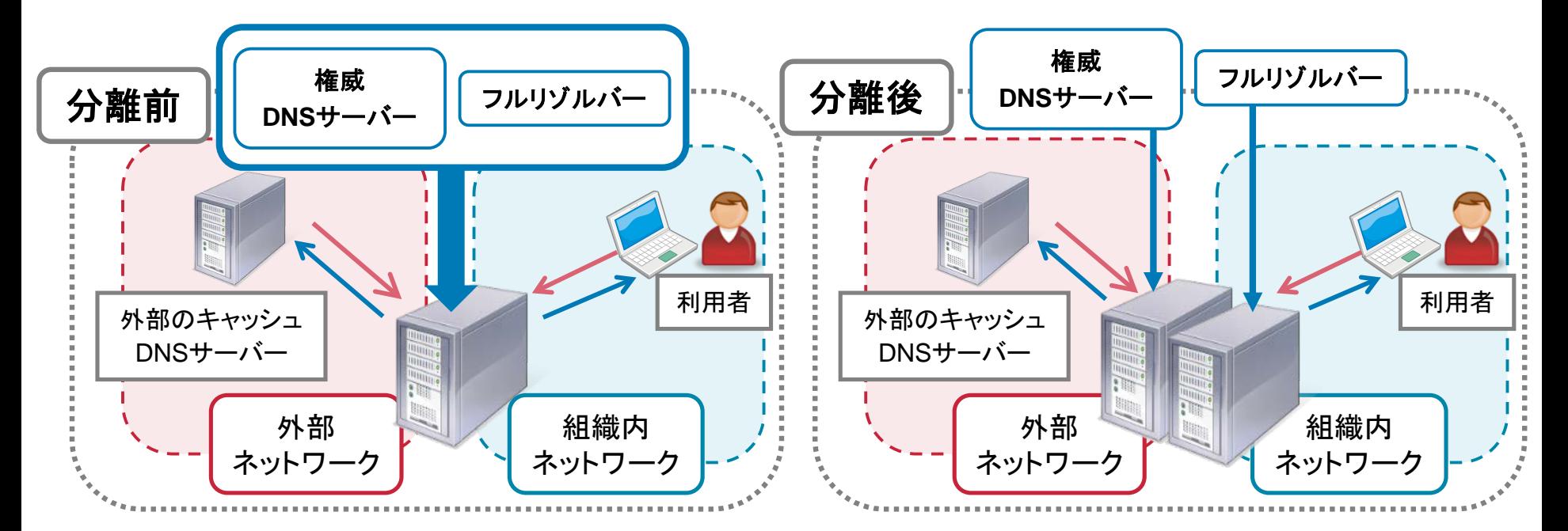

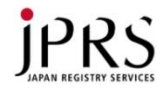

#### ネットワーク構成

• ネットワーク上のどこにサーバーを設置するか

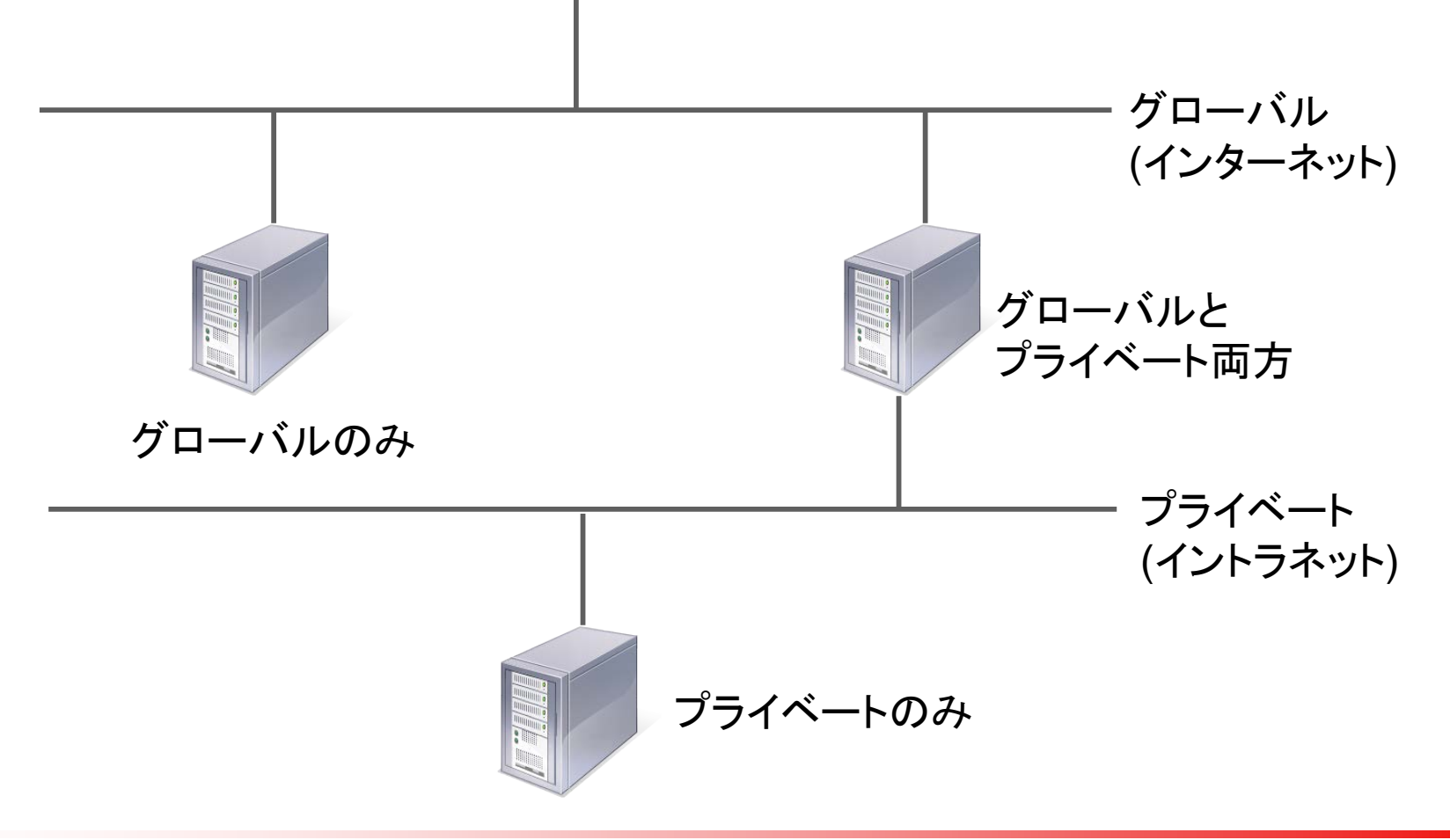

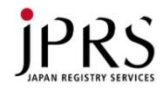

ネットワーク構成

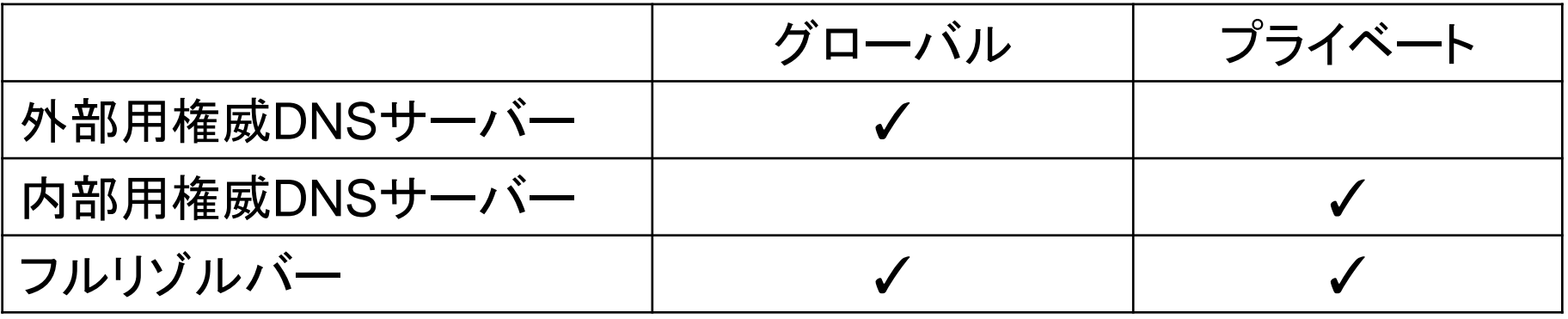

- フルリゾルバーにグローバルIPアドレスをもたせる運用
	- グローバル側からのアクセスには十分考慮する必要がある
	- NAT変換を行っての運用も可能だがNAT変換テーブルあふれな どに注意
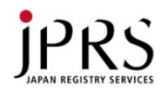

### 名前空間の設計

- どのような名前をつけるか
	- http://www.example.jp or http://example.jp
	- http://www.example.jp/foo or http://foo.example.jp
- キャンペーンサイトなどを本サイトのサブドメインで運用す るか?新規でドメイン名を登録するか? – キャンペーン終了後ドメイン名をどのように扱うか?
- どうやって管理するか?

• どのように行うのかは、それぞれの運用ポリシーによる – まずは、運用ポリシーを決める必要がある

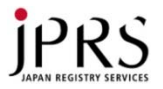

### フルリゾルバーのIPアドレス

- DNSで名前解決はできるが、フルリゾルバー自身の名前 解決はできない
	- フルリゾルバーはIPアドレスで直接指定する必要がある
- DNS設定をクライアントに配布する仕組み(DHCP, IPCPな ど)は存在するが…
	- DHCPを無視するクライアントの存在

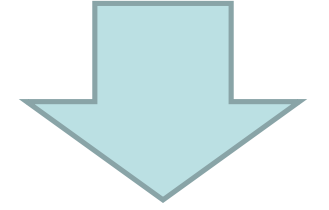

• 一度公開したフルリゾルバーのIPアドレスは変更できない ものと考え、ネットワークを設計する必要がある

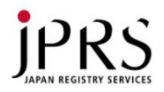

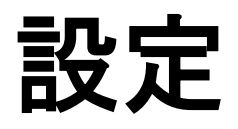

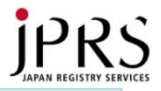

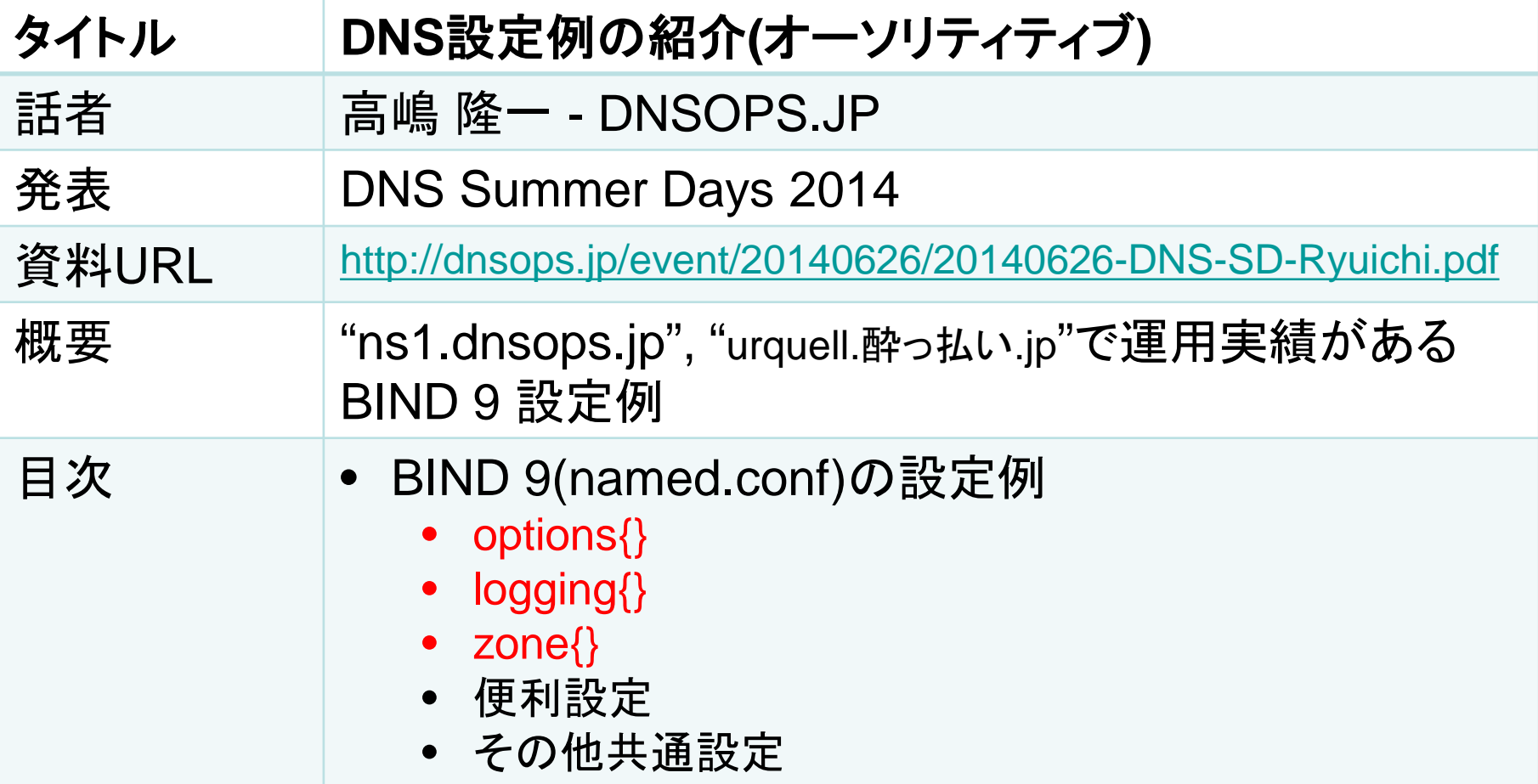

本日紹介しない範囲について

権威DNSサーバーの発展的な設定が必要な際、参照ください

赤字部分をピックアップしてお話します

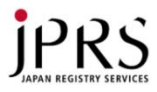

### ns1.dnsops.jpのBIND 9 設定紹介(option)

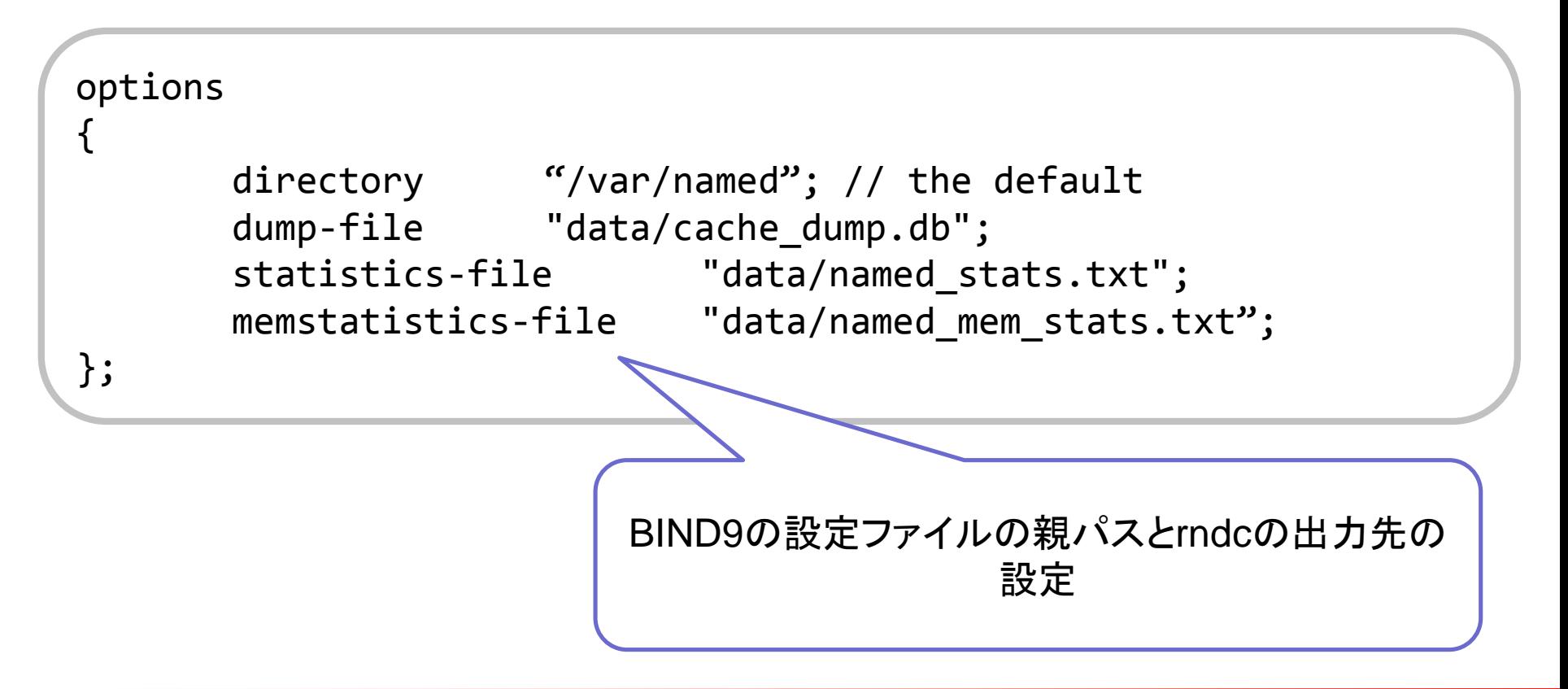

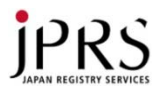

### ns1.dnsops.jpのBIND 9 設定紹介(logging)

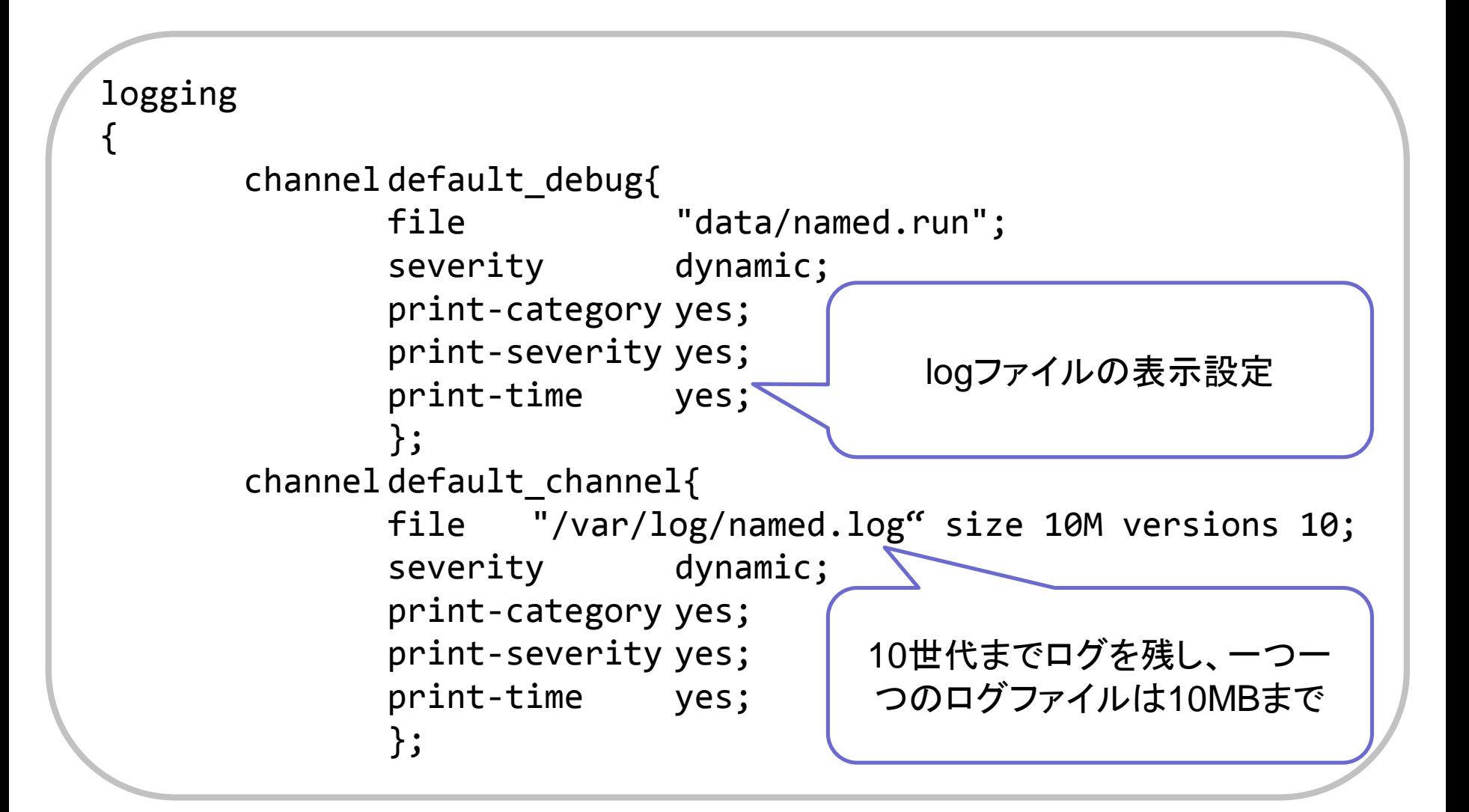

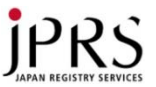

### ns1.dnsops.jpのBIND 9 設定紹介(logging)

category queries { default\_debug; };

```
category update-security { default channel; \};
category default { default channel; };
category general { default_channel; };
category database {default_channel; };
category security { default_channel; };
category config { default channel; };category resolver { default channel; };
category notify { default channel; \};
category client { default channel; };
category unmatched { default channel; \};
category network { default_channel; };
category update { default channel; \};
category query-errors { default_channel; };
category dispatch { default_channel; };
category dnssec { default_channel; };
category delegation-only { default channel; \};
category edns-disabled { default channel; };
                                                   logのカテゴリ設定
                                                 クエリ関係のログのみ
                                                    default_debug
                                                       あとは
                                                  default channelへ
```
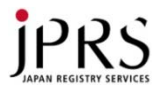

### ns1.dnsops.jpのBIND 9 設定紹介(logging)

```
channel xfer channel {
file "/var/log/named-xfer.log" size 10M versions 10;
severity dynamic;
print-category yes;
print-severity yes;
print-time yes;
};
category xfer-in { xfer channel; };
category xfer-out { xfer_channel; };
            ゾーン転送に関するログは別ファイルへ
```
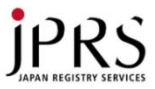

### ns1.dnsops.jpのBIND 9 設定紹介(zone)

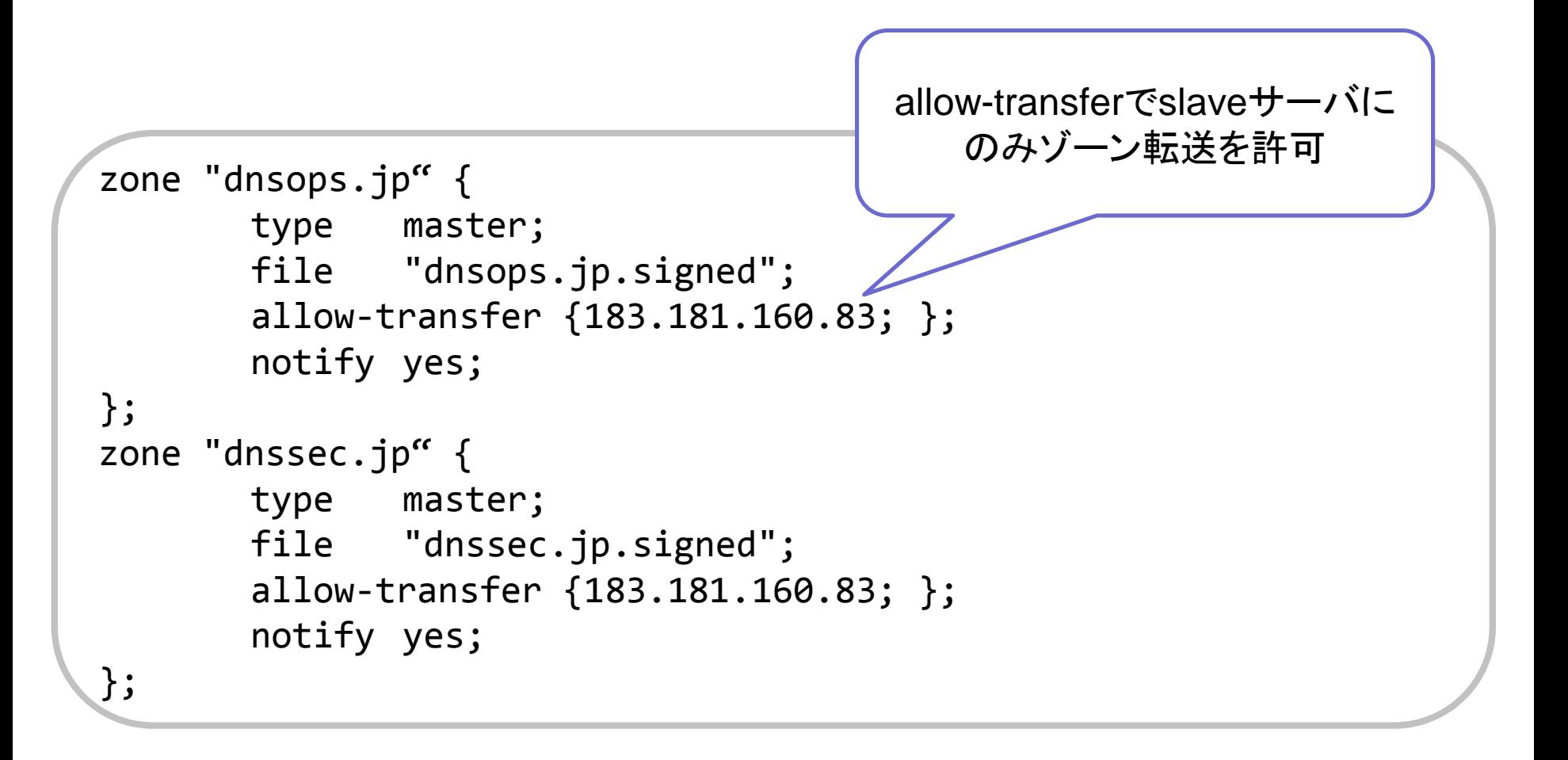

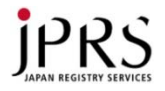

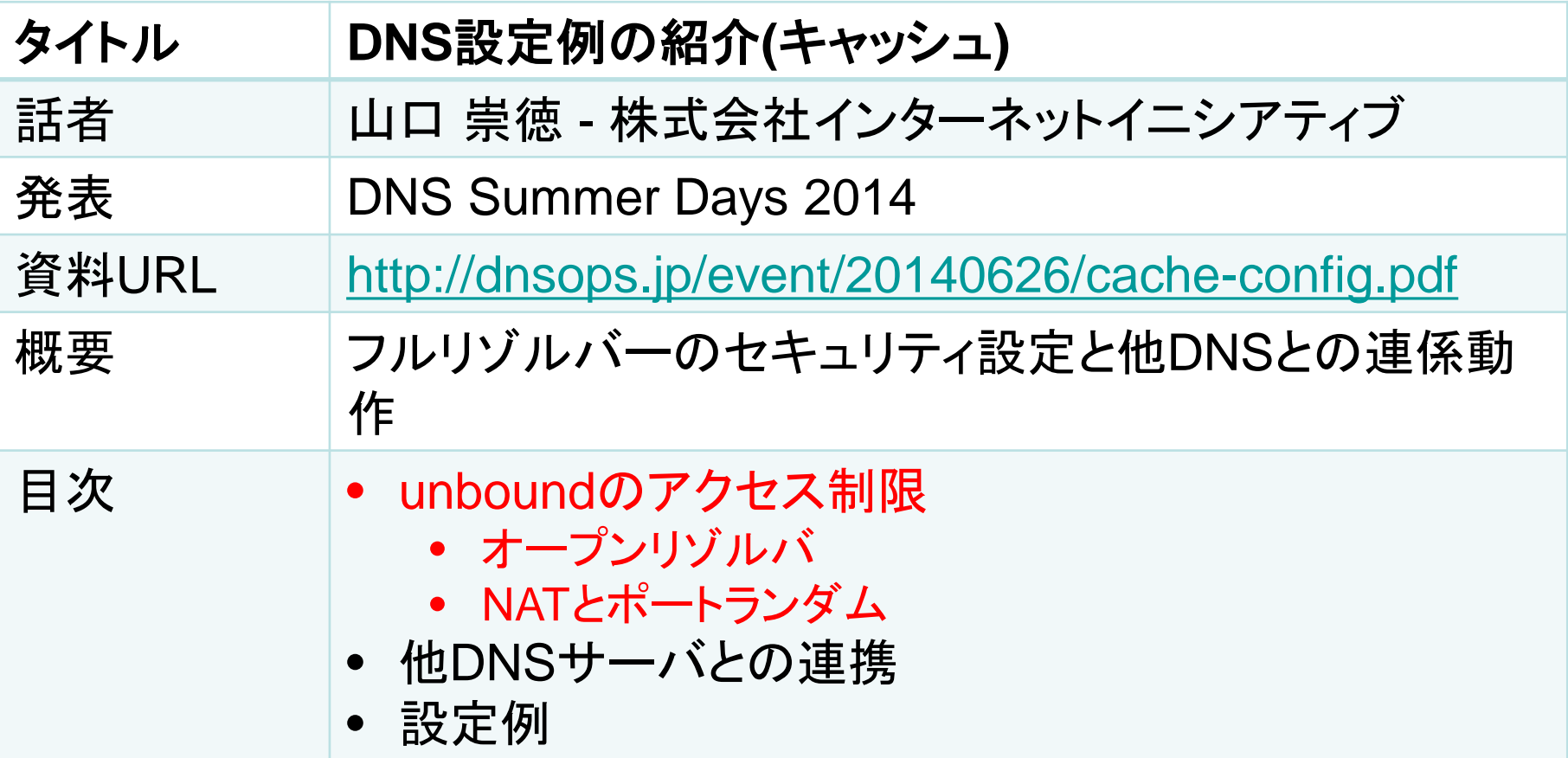

本日紹介しない範囲について フォワーダなど他のDNSサーバとの連携動作、プライベートゾーンでの運用方法などを 理解する際に参考になります

赤字部分をピックアップしてお話します

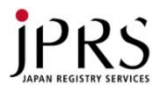

### なぜアクセス制限するのか?

- フルリゾルバーはセキュリティ的な被害を受けやすい
- DNSキャッシュポイズニング攻撃
	- 権威DNSサーバからの応答に偽の応答を割り込ませることでユー ザーを悪意のあるサイトに誘導する攻撃
	- アクセス制限することで
		- 攻撃がしづらくなる
		- 攻撃者から攻撃が成功したかの観測が困難になる
- DNS amp 攻撃の踏み台
	- アドレスを詐称したクエリによって、別のアドレスへDNS応答を仕 向け帯域を飽和させる攻撃
	- 被害者となるだけでなく加害者となってしまう可能性
	- アクセス制限することで影響が限定的になる

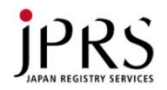

### アクセス制限

• Unboundのアクセス制限例(ホスト内のクエリのみ許可)

**access-control: 0.0.0.0/0 refuse access-control: 127.0.0.0/8 allow**

• マッチしたクライアントに対する挙動

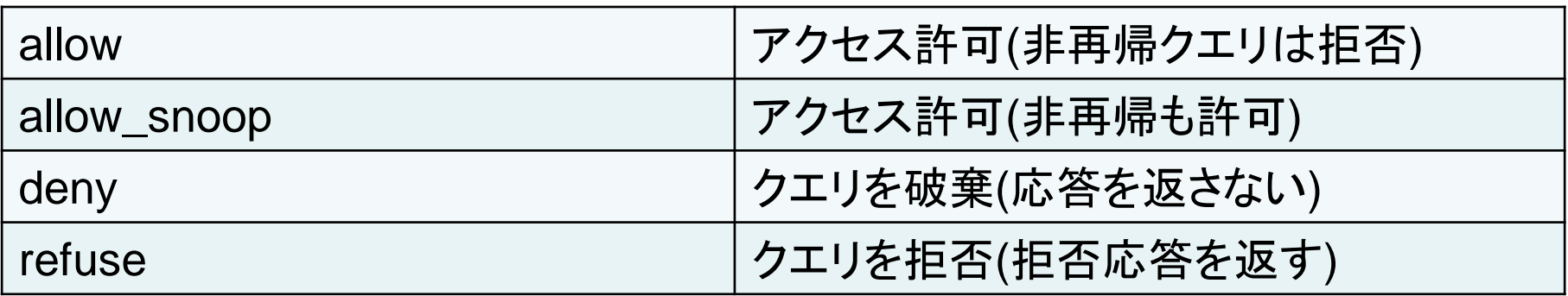

• ローカルネットワークから以外のクエリを拒否または破棄す

ることを推奨

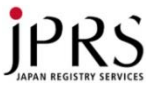

### DNSキャッシュポイズニングの被害を防ぐために

• 絶対してはいけない設定(BIND)

**query-source port 53;**

- この設定をすることでソースポートランダマイゼーションが 無効になり、ソースポートが53に固定される
- 問い合わせソースポートの固定はDNSキャッシュポイズニ ング攻撃の成功率を著しく高める
	- ランダム 1 / 43億
	- 固定 1 / 6.5万
- Unboundでは特に意識することなくソースポートランダマイ ゼーションを利用可能

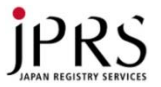

### NATとソースポートランダマイゼーション

- NAT(NAPT)の中でフルリゾルバーを運用すれば外からの 偽の応答は届かない?
	- ポート番号が的中した場合NAT変換されてフルリゾルバーに応答 が到達する
- 一部のNAT機器ではソースポートを外部から推測しやすい 値に変換することがあり、注意が必要

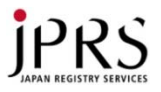

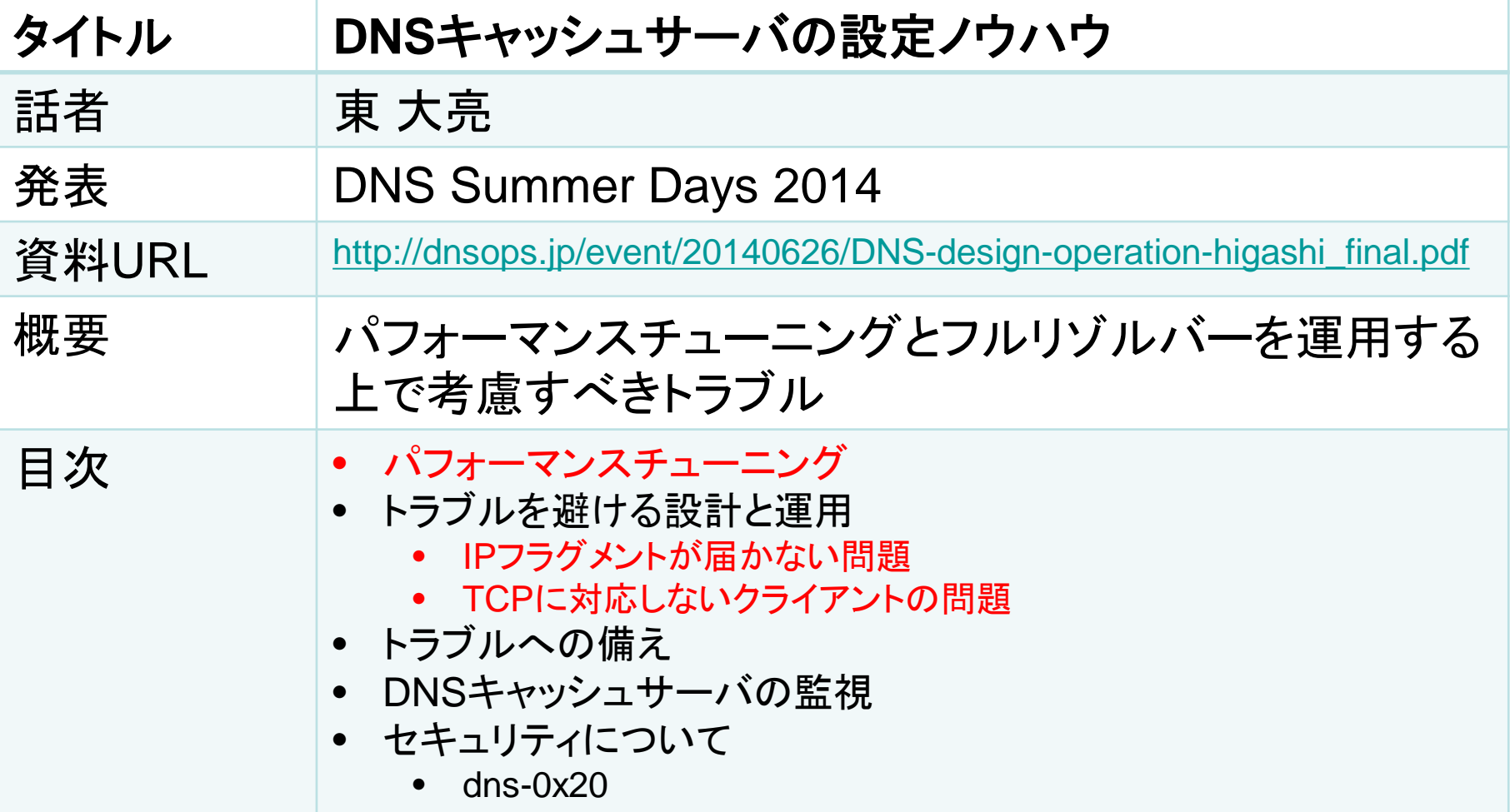

本日紹介しない範囲について

チューニング設定によってフルリゾルバー内の動作がどのように変化するのか、DNS応 答が大きいときにどのような問題が起こるのか、図を使った詳解があります

赤字部分をピックアップしてお話します

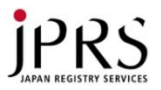

### パフォーマンスチューニング

• クライアントから受信した未解決の再帰検索要求の処理状 態を管理・保持する領域のサイズを引き上げ

**recursive-clients** 1000 BIND 9 のデフォルト値

Unboundのデフォルト値

**num-queries-per-threads** 512 or 1024

- デフォルトは数千QPS以上のフルリゾルバーでは小さすぎる
- キャッシュメモリのサイズ

BIND 9 のデフォルト値

**max-cache-size** 制限無し

– デフォルトではシステムのメモリを食い尽くしてしまう恐れがある

**rrset-cache-size**: 4MB **msg-cache-size**:4MB Unboundのデフォルト値

– デフォルトでは多数のクライアントを収容するには小さすぎる

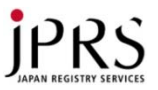

### トラブルを避ける設計と運用 - DNS応答が大きい場合に起こる問題

- IPフラグメントが届かない問題
	- UDP応答がフラグメント化されてフルリゾルバーに送信され、これ により、途中のネットワーク経路上に問題があると、IPフラグメント が疎通できず応答が受け取れないことがある
- TCPに対応しないクライアントの問題
	- EDNS0が無効かつDNS応答が512byteを超える場合にTCPが使 われる
	- クライアントの中にはTCPに対応せず512byteを超える応答が扱 えないものが存在する

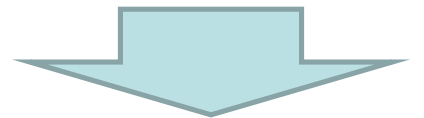

根本的な解決にはクライアント側の対応が必要

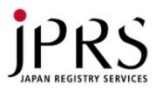

### minimal-responsesオプション

• BINDのminimal-responsesオプションを利用することで

### DNS応答サイズを小さくすることが可能

### 設定なし しょうしゃ しゅうしゃ しゅうしゃ かいこう うちのみ 設定あり

% dig @localhost jprs.co.jp ; <<>> DiG 9.10.0-P1 <<>> @localhost jprs.co.jp ; (2 servers found) ;; global options: +cmd ;; Got answer: ;; ->>HEADER<<- opcode: QUERY, status: NOERROR, id: 19999 ;; flags: qr rd ra; QUERY: 1, ANSWER: 1, AUTHORITY: 3, ADDITIONAL: 6 ;; OPT PSEUDOSECTION: ; EDNS: version: 0, flags:; udp: 4096 ;; QUESTION SECTION: ;jprs.co.jp. IN A ;; ANSWER SECTION: jprs.co.jp. 86400 IN A 202.11.16.167 ;; AUTHORITY SECTION: jprs.co.jp. 86400 IN NS ns1.jprs.co.jp. jprs.co.jp. 86400 IN NS ns2.jprs.co.jp. jprs.co.jp. 86400 IN NS ns3.jprs.co.jp. ;; ADDITIONAL SECTION: ns1.jprs.co.jp. 86400 IN A 202.11.16.49 ns1.jprs.co.jp. 86400 IN AAAA 2001:df0:8::a153 ns2.jprs.co.jp. 86400 IN A 202.11.16.59 ns2.jprs.co.jp. 86400 IN AAAA 2001:df0:8::a253 ns3.jprs.co.jp. 86400 IN A 61.200.83.204 ;; Query time: 934 msec ;; SERVER: 127.0.0.1#53(127.0.0.1) ;; WHEN: Fri Jun 20 00:40:21 JST 2014 ;; MSG SIZE rcvd: 213

% dig @localhost jprs.co.jp

がない

; <<>> DiG 9.10.0-P1 <<>> @localhost jprs.co.jp ; (2 servers found) ;; global options: +cmd ;; Got answer: ;; ->>HEADER<<- opcode: QUERY, status: NOERROR, id: 27868 ;; flags: qr rd ra; QUERY: 1, ANSWER: 1, AUTHORITY: 0, ADDITIONAL: 1 ;; OPT PSEUDOSECTION: ; EDNS: version: 0, flags:; udp: 4096 ;; QUESTION SECTION: ;jprs.co.jp. IN A ;; ANSWER SECTION: jprs.co.jp. 86400 IN A 202.11.16.167 ;; Query time: 238 msec ;; SERVER: 127.0.0.1#53(127.0.0.1) ;; WHEN: Fri Jun 20 00:49:54 JST 2014 ;; MSG SIZE rcvd: 55 AUTHORITY SECTION

ADDITIONAL SECTION

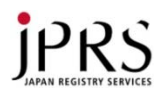

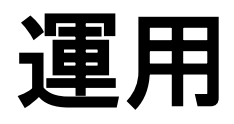

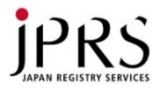

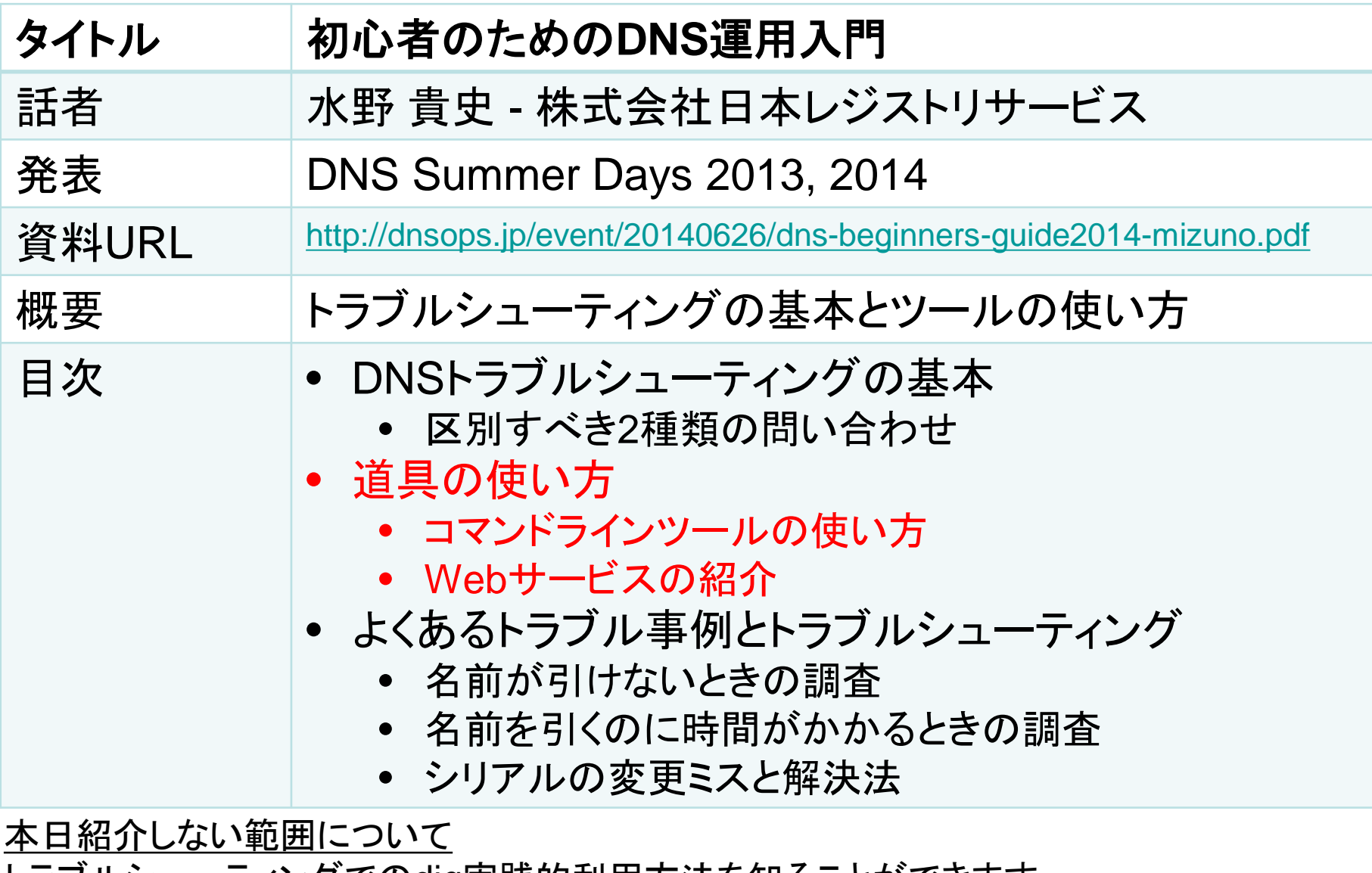

トラブルシューティングでのdig実践的利用方法を知ることができます

赤字部分をピックアップしてお話します

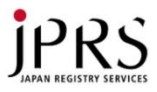

## トラブルシューティングに有用なツール

- フルリゾルバーの挙動をたどる
	- dig
	- drill
- 全体を俯瞰する
	- Squish.net DNS traversal checker
	- dnscheck.jp

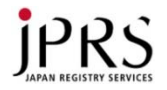

### digコマンドとは

- DNSサーバーにクエリを送り、応答を調査するコマンド
	- リクエストに関するパラメーターを細かく調整して、応答を調査でき る
	- BINDに付属
	- Unobundに付属のdrillコマンドもほぼ同等の機能を備えている

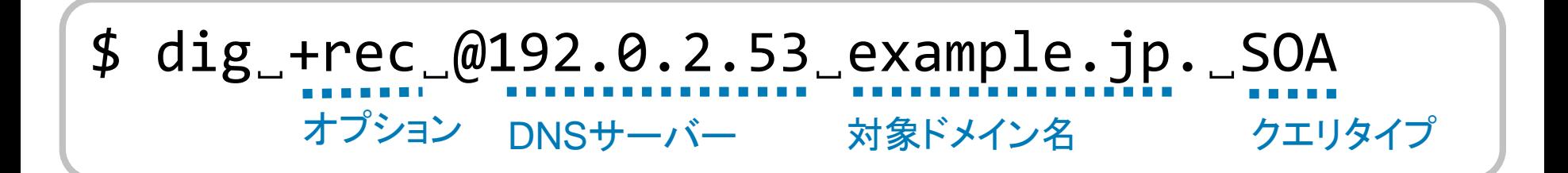

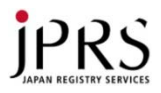

### 調査に使えるWebサービス

- DNSの設定などを、GUIで可視化・チェック可能
- Squish.net DNS traversal checker(個人提供:James氏)
	- [http://dns.squish.net](http://dns.squish.net/)
	- DNS可視化ツール
	- 応答のおかしいDNSサーバーなどを調べることが可能
- dnscheck.jp(提供:JPRS)
	- [http://dnscheck.jp](http://dnscheck.jp/)
	- DNSの設定チェックツール
	- 今現在の設定の確認

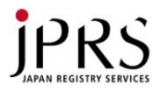

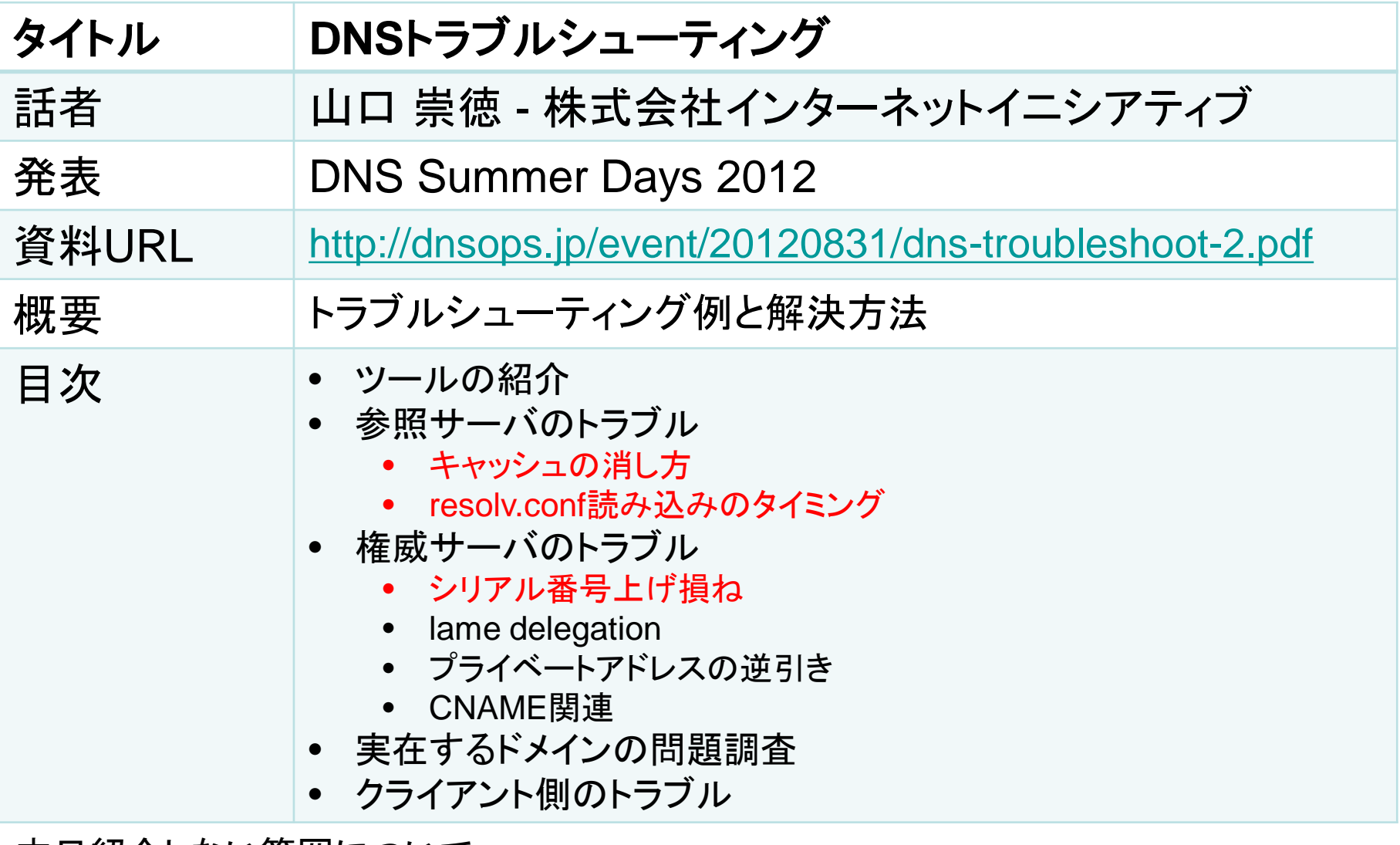

本日紹介しない範囲について

トラブルの実践的な切り分け方法を学ぶ際、参考になります

赤字部分をピックアップしてお話します

## フルリゾルバーのトラブル - 古いキャッシュのクリア

- 古いキャッシュが残っているために、名前解決に失敗する 場合、キャッシュをクリアすることで解決できる場合がある
	- 権威DNSサーバー側の設定が間違っている場合、古いキャッシュ が残っているためにアクセスできている場合があることを考慮する

BIND

- \$ **rndc flushname** <対象のキャッシュname>
- \$ **rndc flushtree** <対象のキャッシュname> (9.9)

Unbound

- \$ **unbound-control flush** <対象のキャッシュname>
- \$ **unbound-control flush\_type** <対象のキャッシュname> <type>
- \$ **unbound-control flush\_zone** <対象のキャッシュname>

非推奨(すべてのキャッシュがクリアされる)

BIND \$ **rndc flush** Unbound

\$ **unbound-control reload**

# <u>i<sup>PRS</sup><br>フルリゾルバーのトラブル - resolv.confの変更反映</u>

- resolv.confを修正したけど変更前のアドレスへ問い合わせ する
	- 名前解決のたびにresolv.confが読み込まれるわけではない
	- resolv.confの読み込みはプロセス起動直後の初期化時のみ
	- 再初期化しないと変更は反映されない
	- 再初期化するにはプロセスの再起動が必要

• これに気がつかず変更前のフルリゾルバーを停止すると名 前解決できなくなる

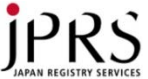

### 権威DNSサーバーのトラブル - SOAシリアルの上げ損ね

- ゾーンを更新!シリアルをあげよう!
	- "YYYYMMDDnn"形式を使うルールで運用
	- "2015072401"のつもりが"2150072401"に!
	- シリアルは加算しないと更新できない!
- "YYYYMMDDnn"形式での運用をやめるしかない…?

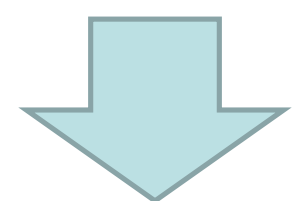

シリアル巻き戻しテクニックの利用(RFC1982 Serial Number ArithmeIc)

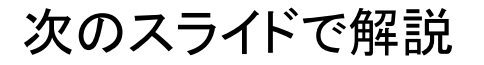

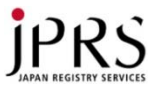

### シリアル巻き戻しテクニック(RFC1982)

- 1. 上げそこなったシリアルに2^32-1(=2147483647)を加算 した値をセット
	- $-$  ex) 2150072401 + 2147483647 = 4297556048
- 2. スレーブへの反映を確認
	- dig +norec @[SLAVE] [DOMAIN] SOA
- 3. 目的のシリアル値をセット
	- ex) 2015072401
- 4. スレーブへの反映を確認

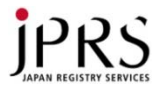

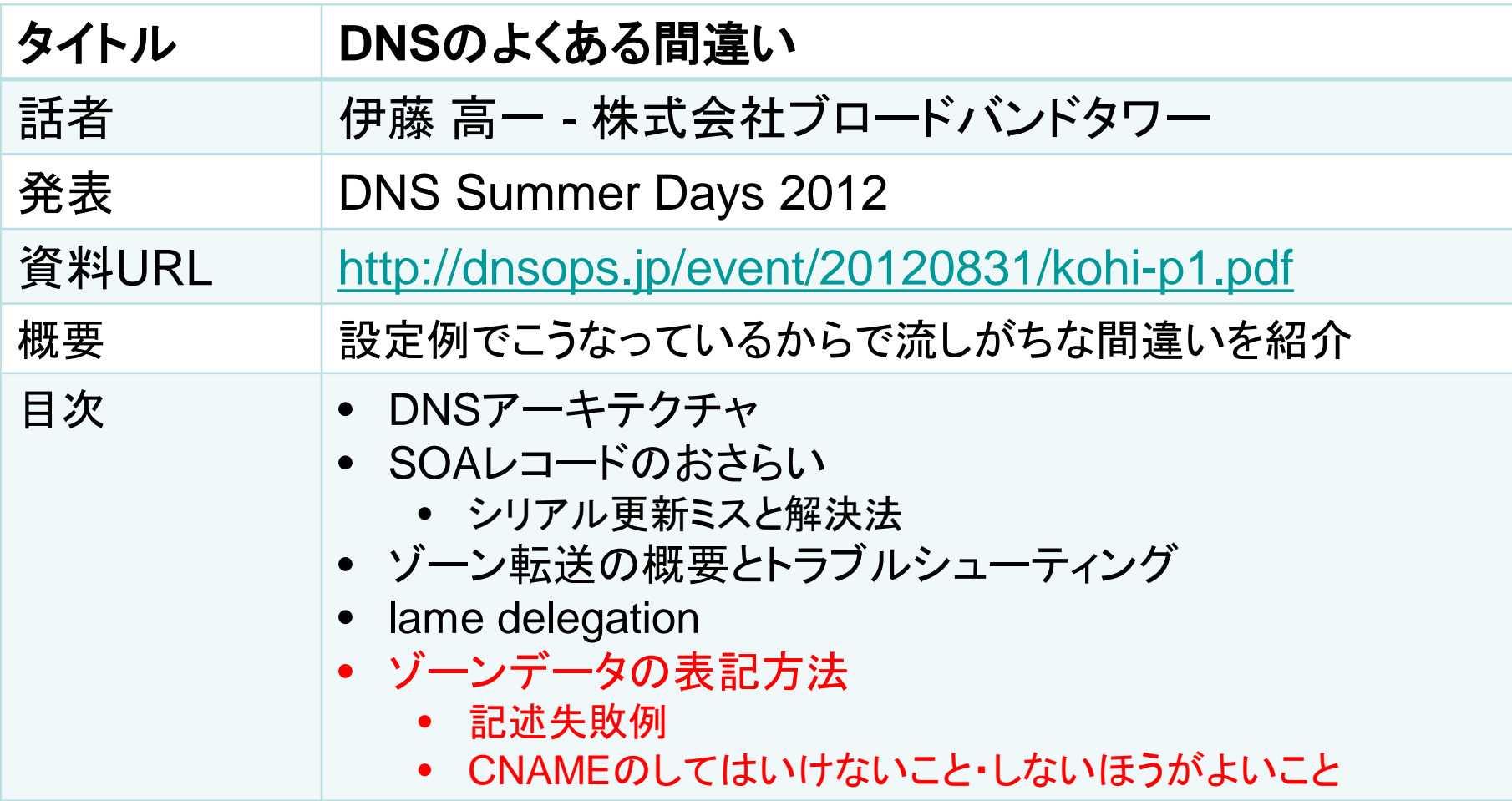

本日紹介しない範囲について 運用前に間違った設定、認識をしていないかというチェックリストとして参照ください

赤字部分をピックアップしてお話します

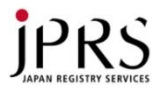

### ゾーンファイルの記述ミス

• 名前の末尾にピリオドを忘れると…

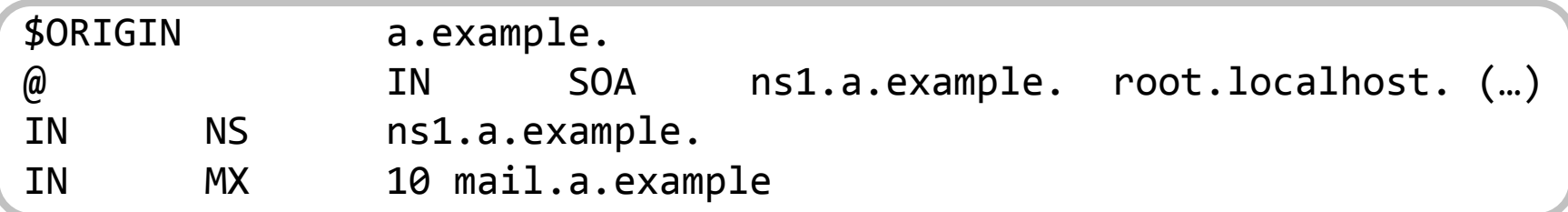

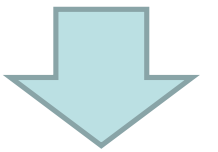

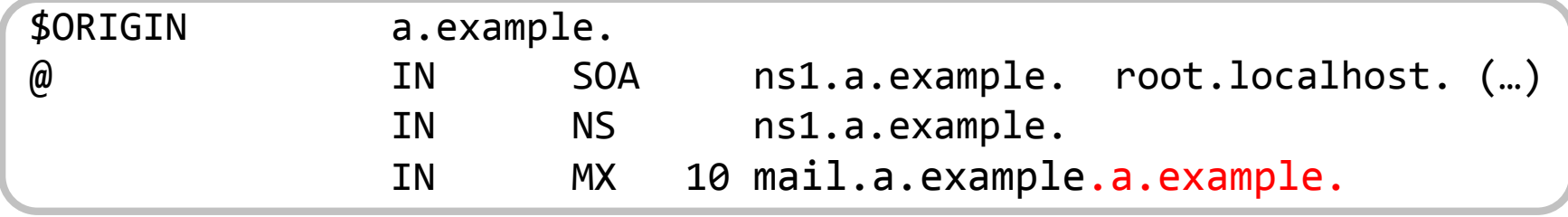

- これを防ぐには設定ファイル表記の流儀を決めておく
	- 相対表記は使わない
	- ownerは必ず相対表記、RDATAは必ず絶対表記

など

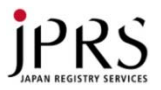

### CNAMEでしてはいけないこと

• CNAMEを定義したownerに対して他のRRを定義してはい けない

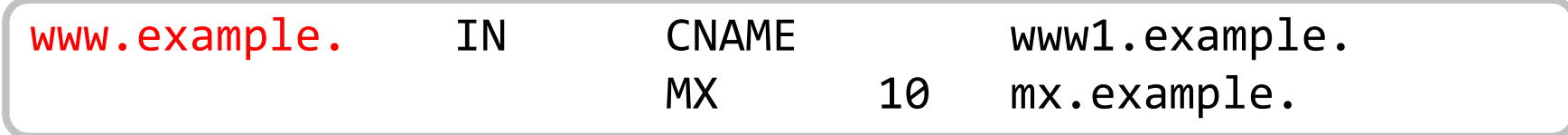

• NSやMXのRDATAに、CNAMEで定義したaliasを書いて はいけない

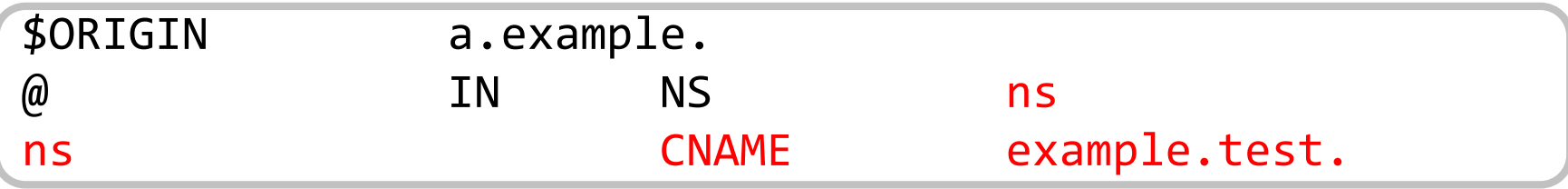

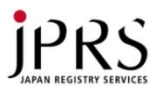

### CNAMEでしないほうがよいこと

• CNAMEのCNAME(多段CNAME)

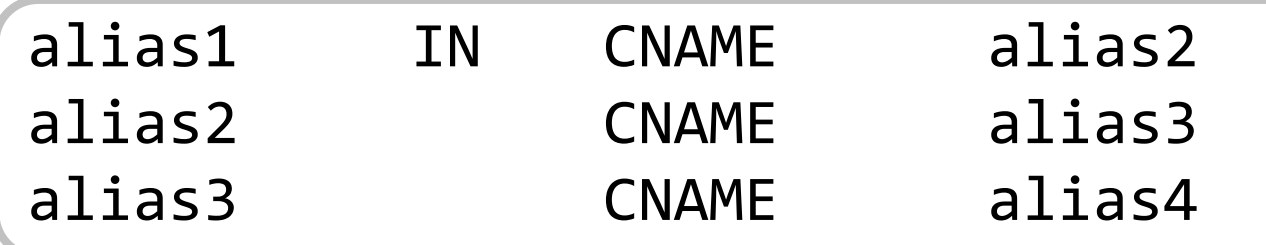

– 循環参照の元

- RFCでは規定がないため、何段まで動作するかは実装に よる
	- BINDは16段
	- Unboundは8段
- こちらの権威DNSサーバだけでなく相手のフルリゾルバー にも依存する

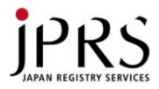

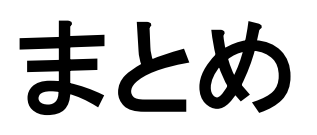

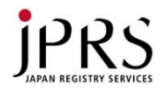

### ここまでの総まとめ

- HOSTS.TXTの弱点を克服するために、誕生したDNS!
- 一度運用を始めるとなかなか設定を変えられない部分に ついてポリシーをよく検討 !
- digやWebサービスを有効活用!
- オープンリゾルバはダメ、絶対 !
- 基本をマスターしたら応用的な資料を!
- 実際にDNSサーバーを動かして色々試してみよう!

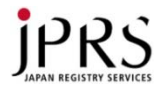

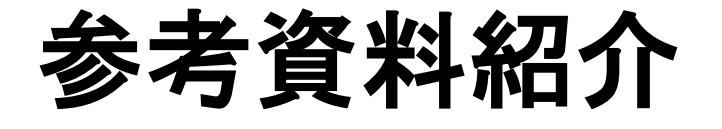

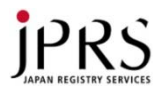

### 仕様(応用)

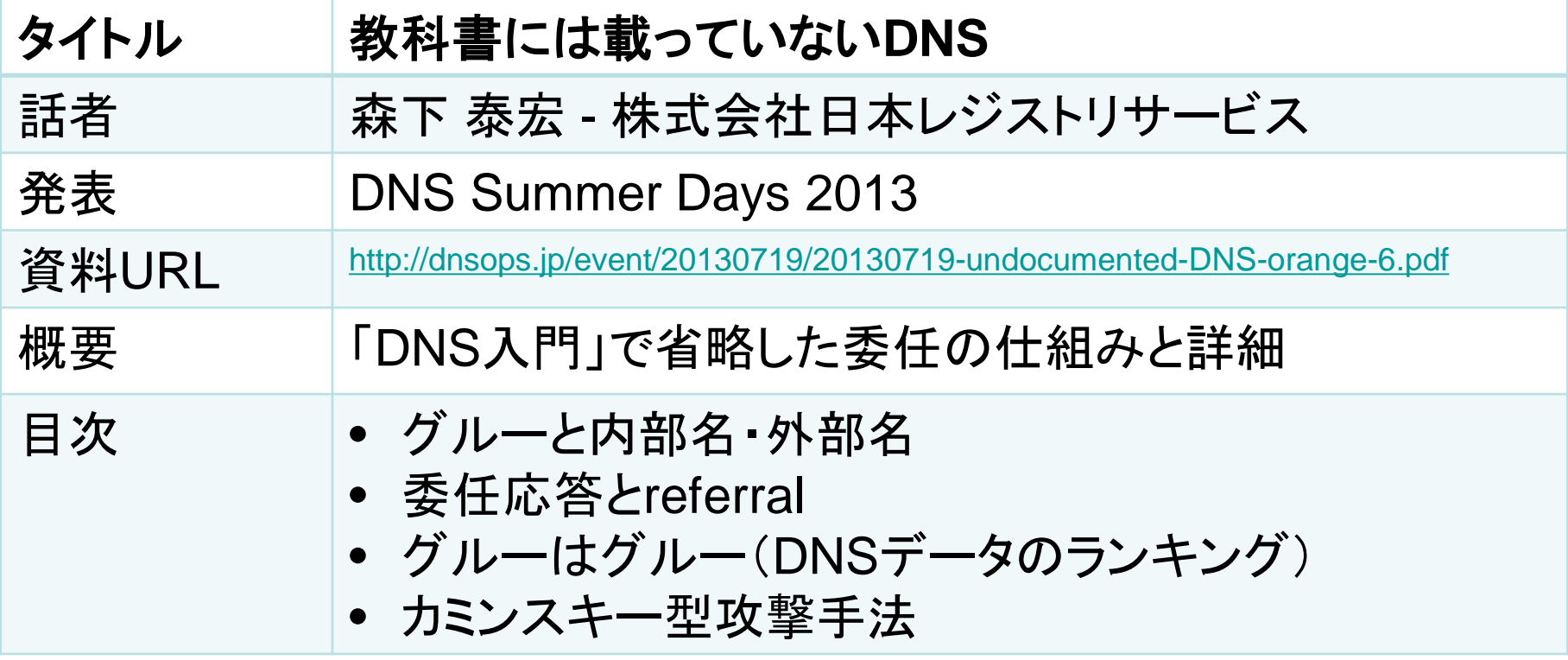

本資料について

委任の仕組みやDNSに対するセキュリティ攻撃の手法を知り、対策を講じたいとき参考 になる資料です。
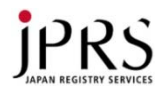

## 評価(1)

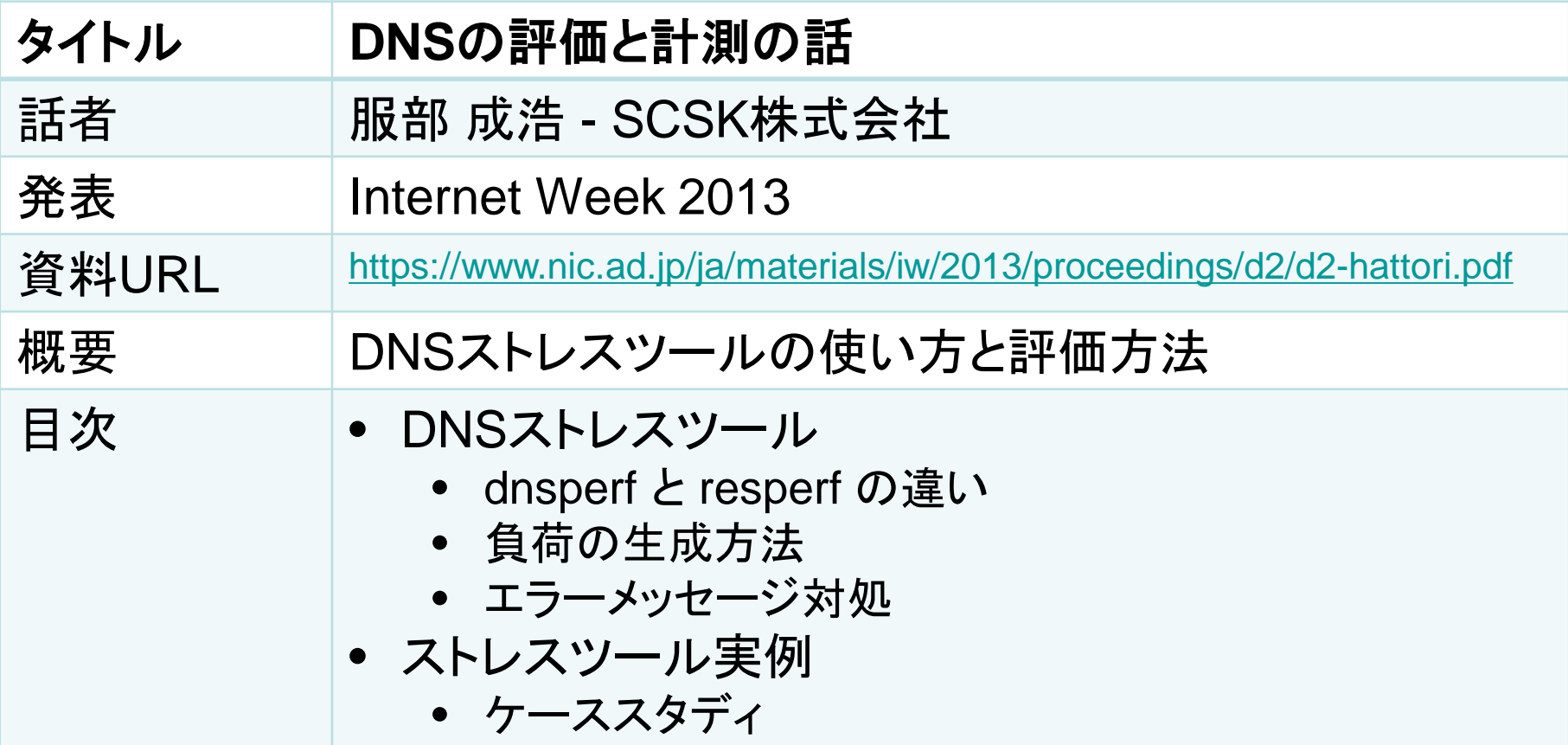

本資料について DNSの負荷に対する評価方法を検討する際、参考になる資料です

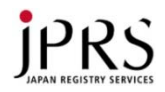

## 評価(2)

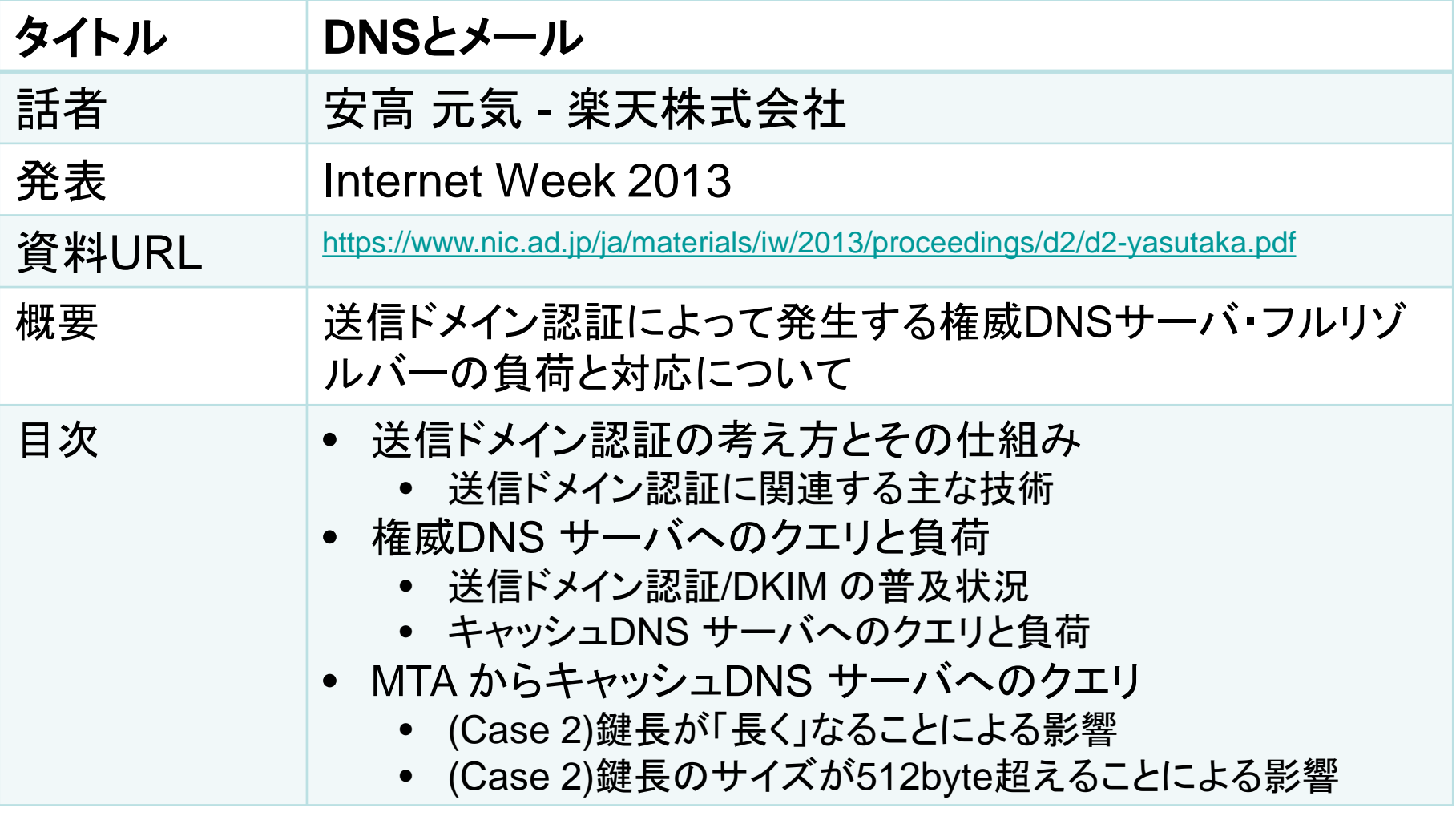

本資料について DNS応答の肥大化によって権威DNSサーバ・フルリゾルバーの負荷がどうなるのか知り たいとき参考になる資料です

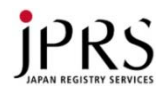

## 評価(3)

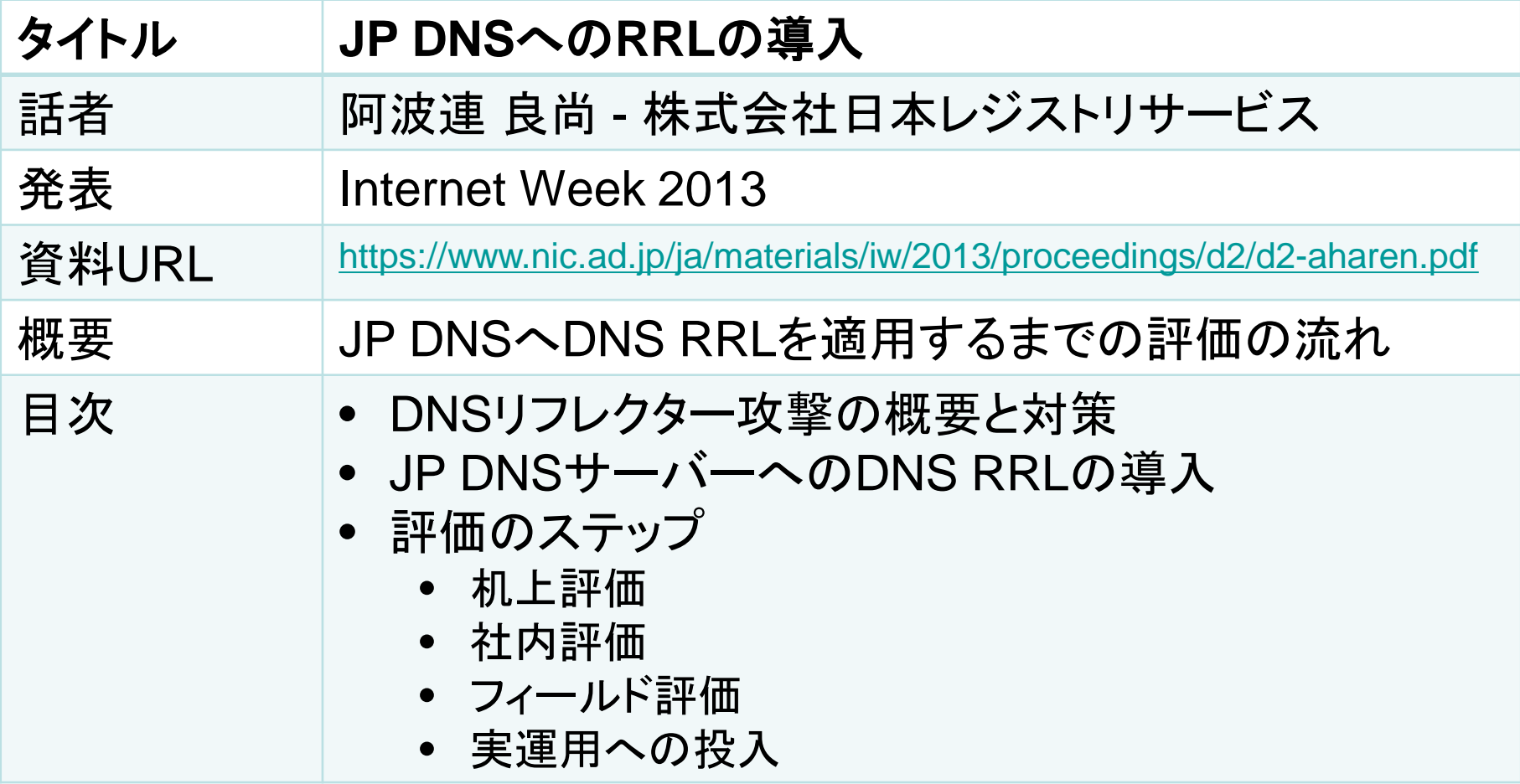

本資料について

システムの評価どのように進めていくか、ステップごとの評価方法について参考となる資料 です

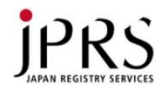

## 監視

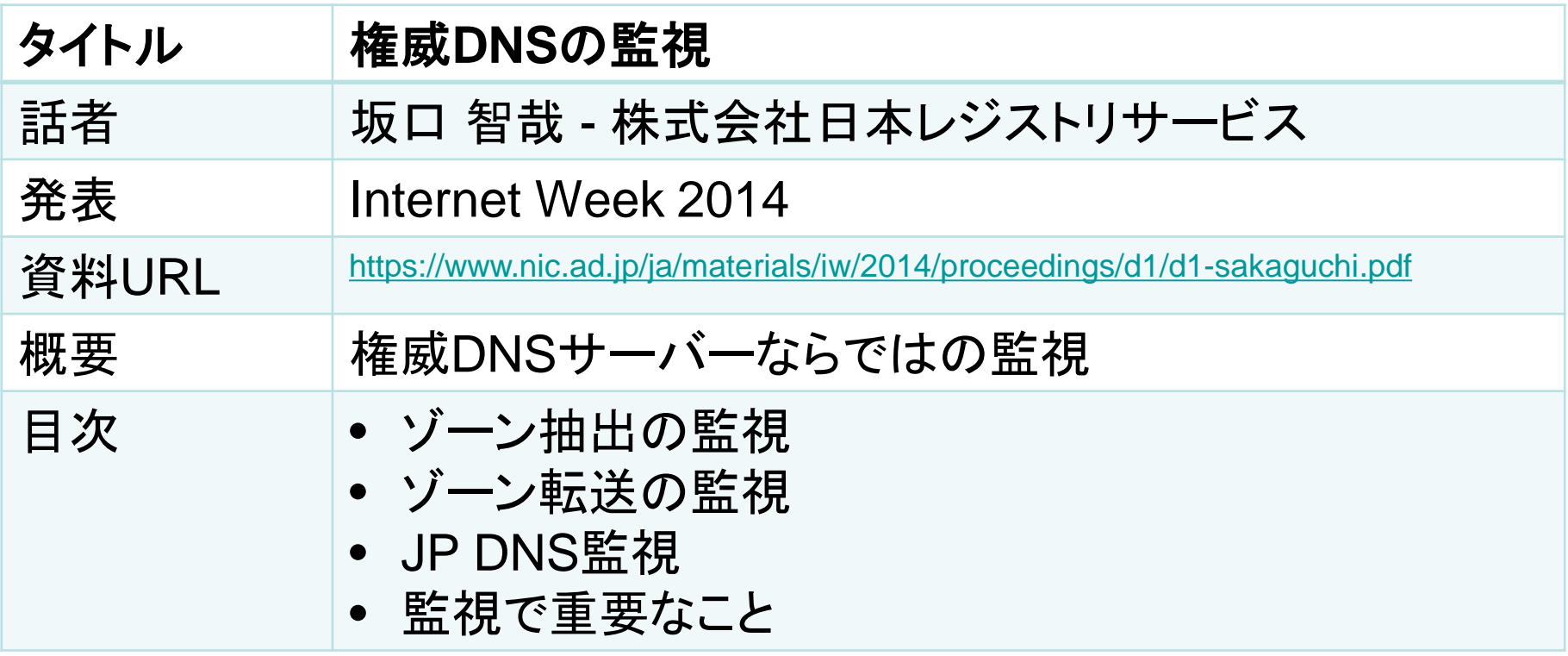

本資料について 権威DNSサーバーを監視する際に考慮すべき点について参考になる資料です

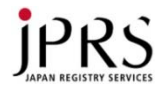

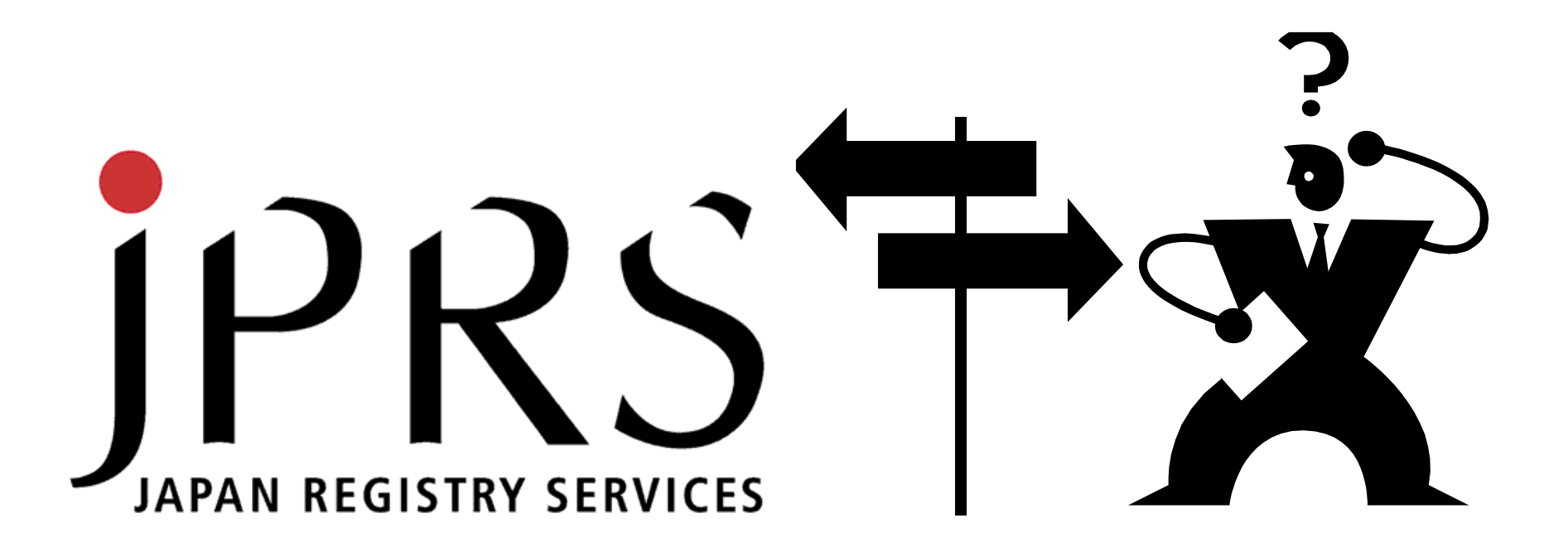